#### Library Tutorial for Psychology students (Yr 1 & Yr 2) Sep, 2013

Ong Hong Kiat Mercedes Cheong

# **Objectives**

- To introduce you to the basics of database searching
- To familiarize you with searching for articles in FindMore, PsycINFO and Scopus

# **Outline**

- *<u>* Sources for research</u>
- **❖ Finding specific articles**
- **Search process**
- $\diamond$  **Finding articles on a topic**
- $\diamond$  **Handy tips for accessing fulltext**
- **Getting help**

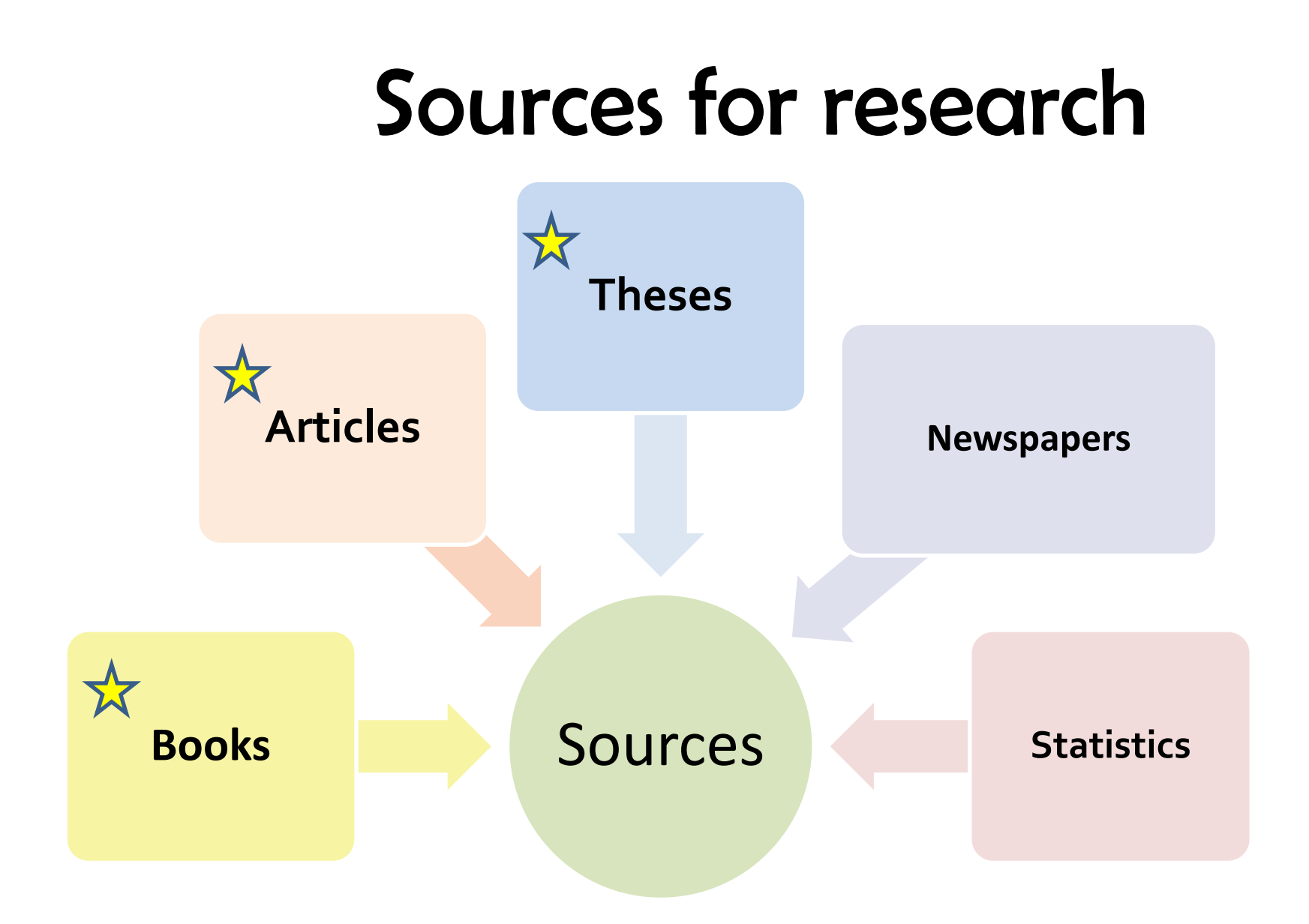

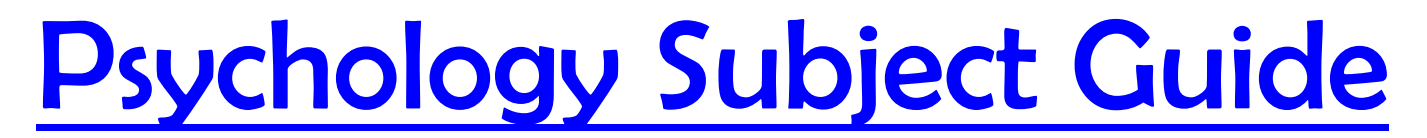

#### **<http://libguids.nus.edu.sg/psychology>**

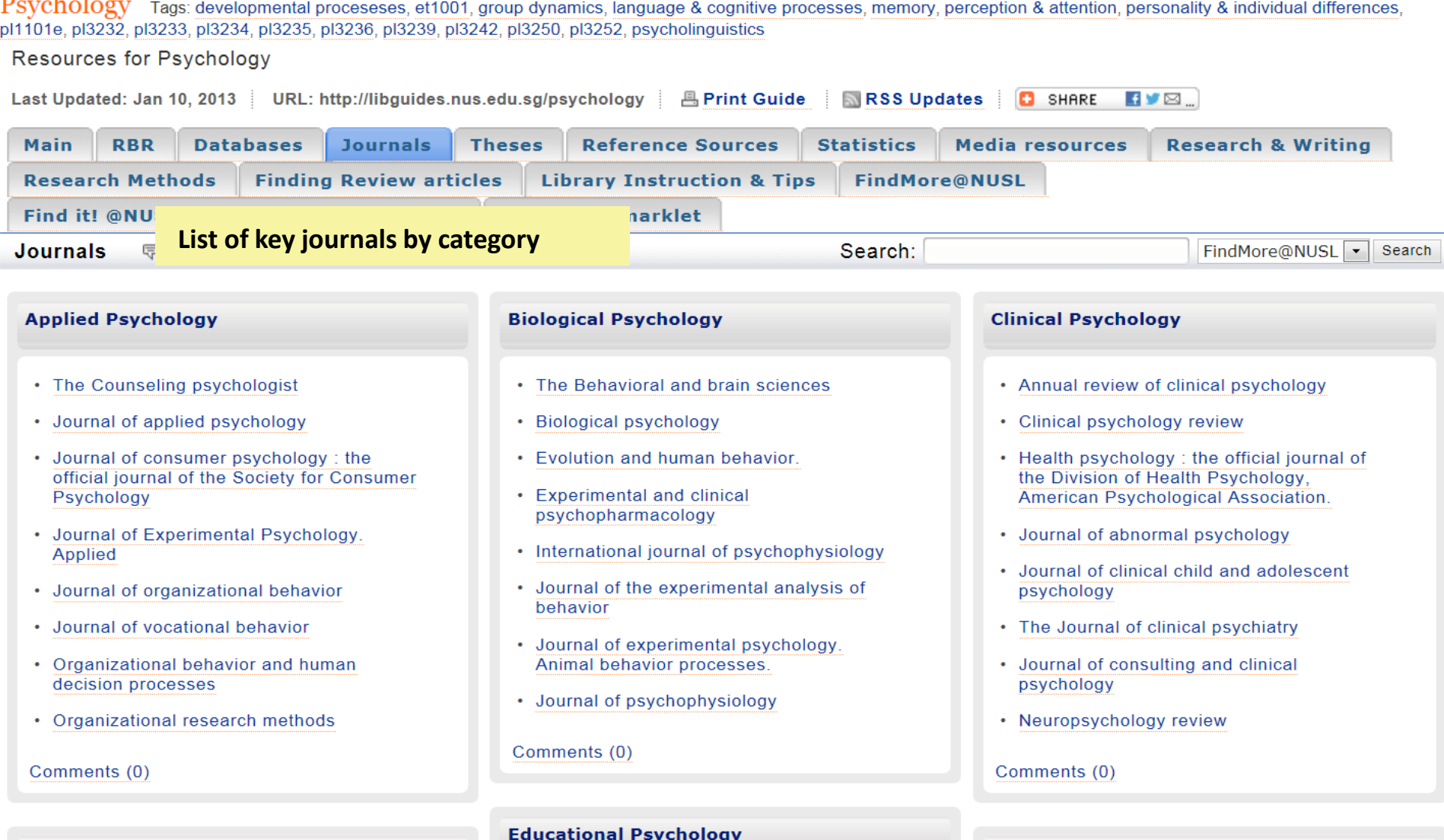

**Experimental Psychology** 

**Developmental Psychology** 

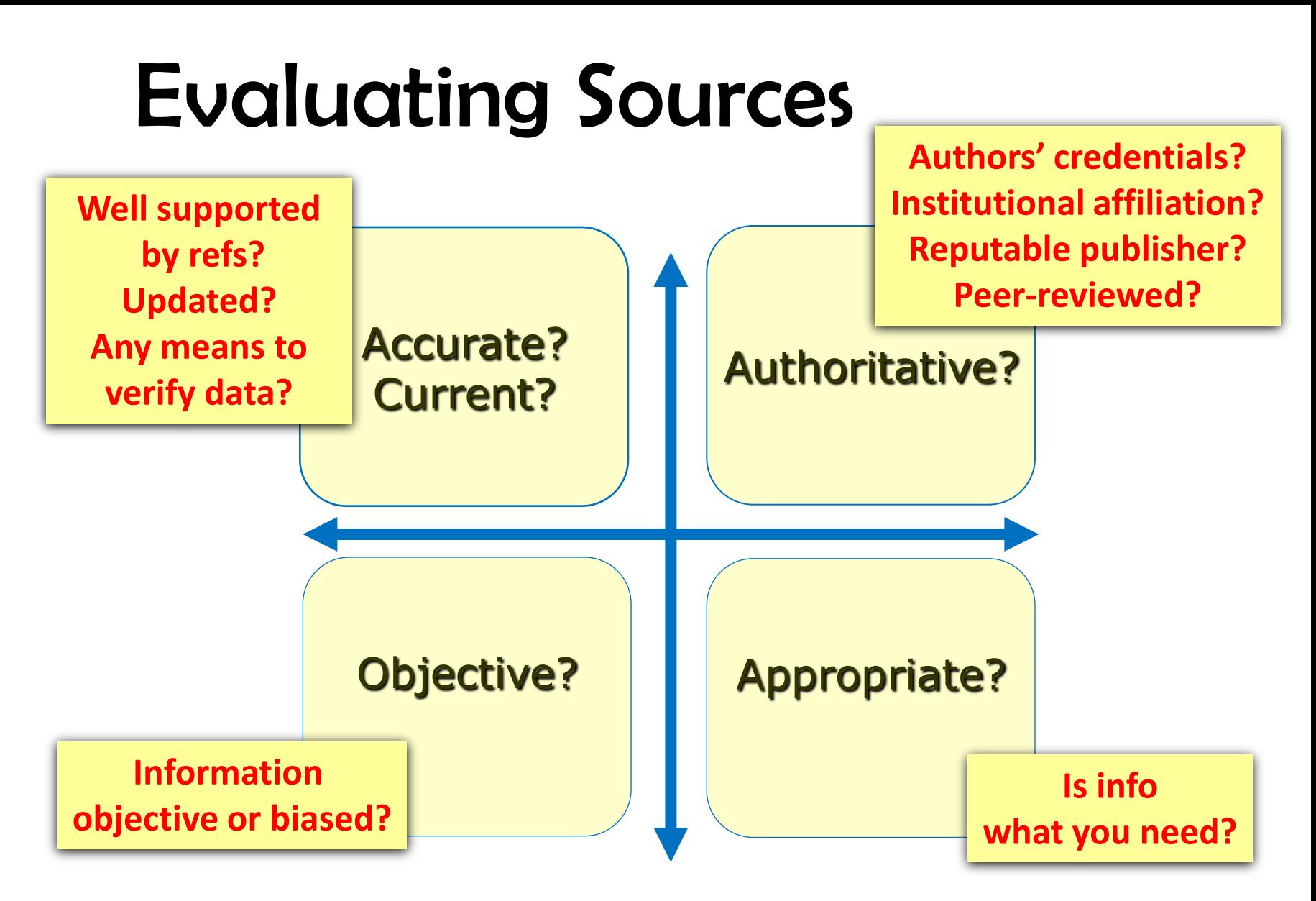

**More info:<http://owl.english.purdue.edu/owl/resource/553/03/>**

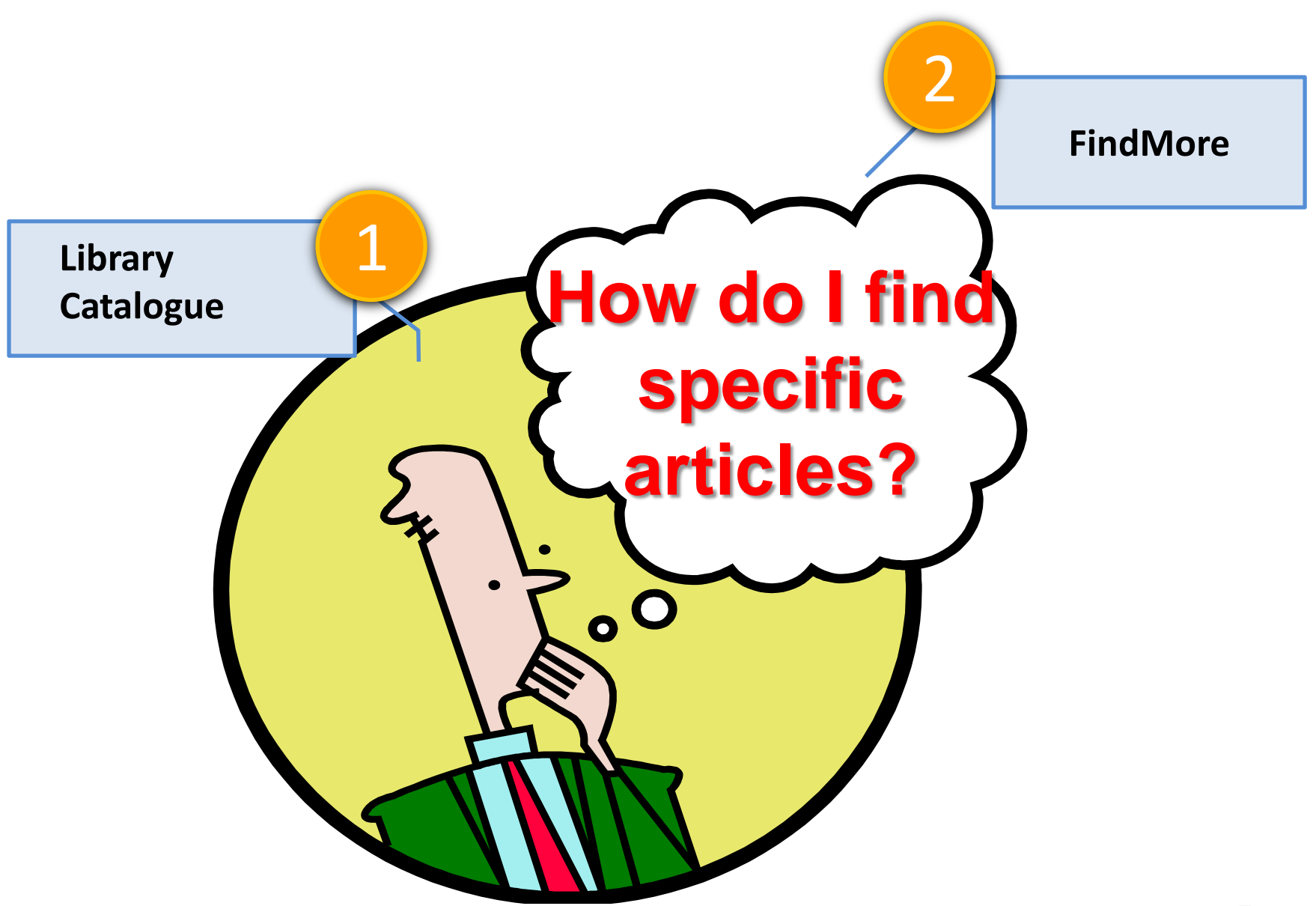

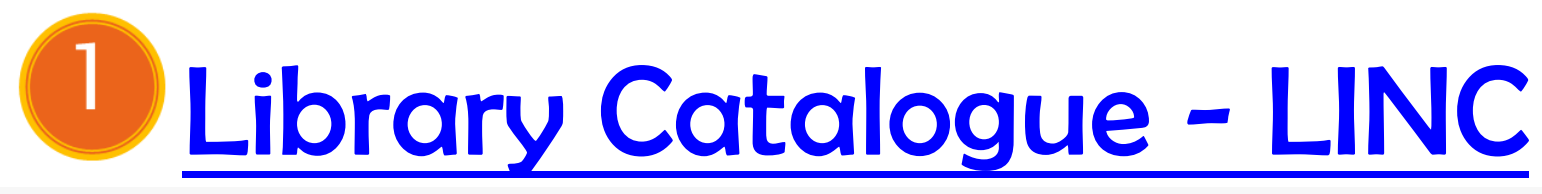

**NUS Libraries > Home** 

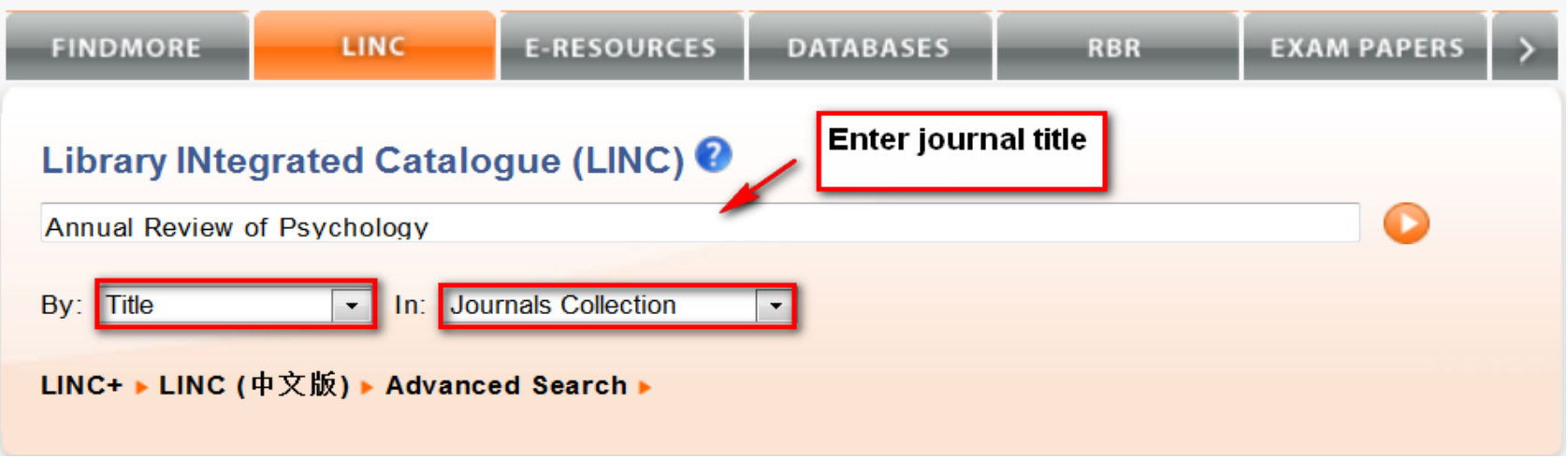

- Able to search a specific field (title, author, subject, call no., ISBN) etc.
- Good for searching known items, items by call no. or course no.

# LINC: Finding a specific article

Let's search

**Article title**

Wells, G.L. & Olson, E.A. (2003). Eyewitness testimony. *Annual Review of Psychology*, 54(1), 277-295. **Journal title**

Search tips: Search LINC for the **Journal title** not Article title!

### LINC: Journal search

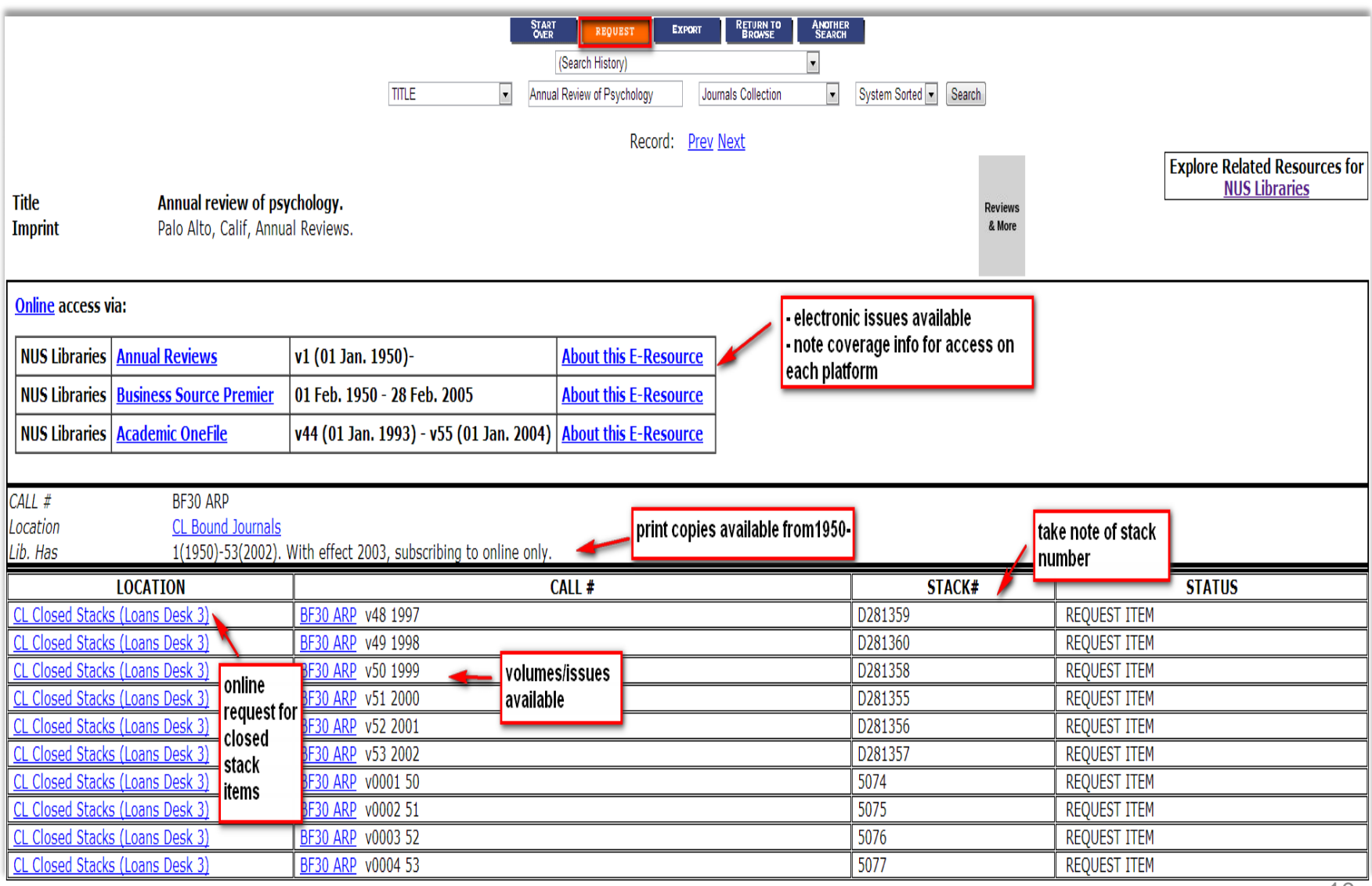

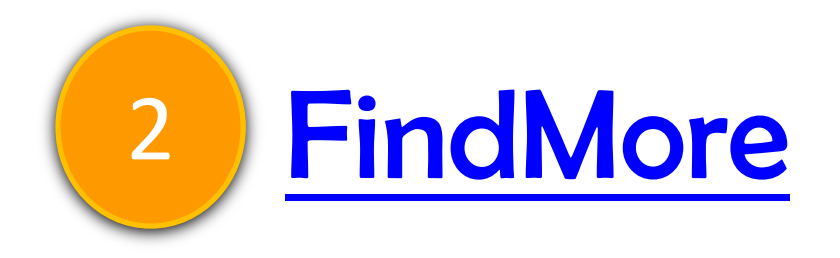

- Searches LINC & more
- Covers books, ebooks, journal articles, newspaper articles, online thesis & more
- Covers most but not 100% of our articles & E-Resources
- Call no. not searchable

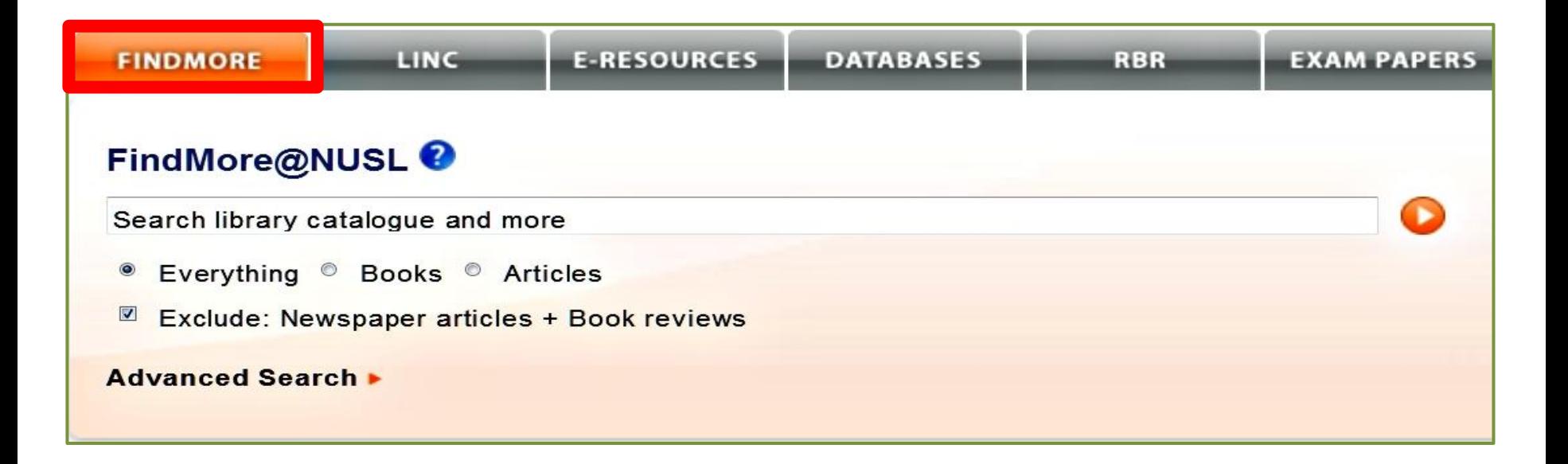

#### FindMore: Finding a specific article

Wells, G.L. & Olson, E.A. (2003). Eyewitness testimony. *Annual Review of Psychology*, 54(1), 277-295.

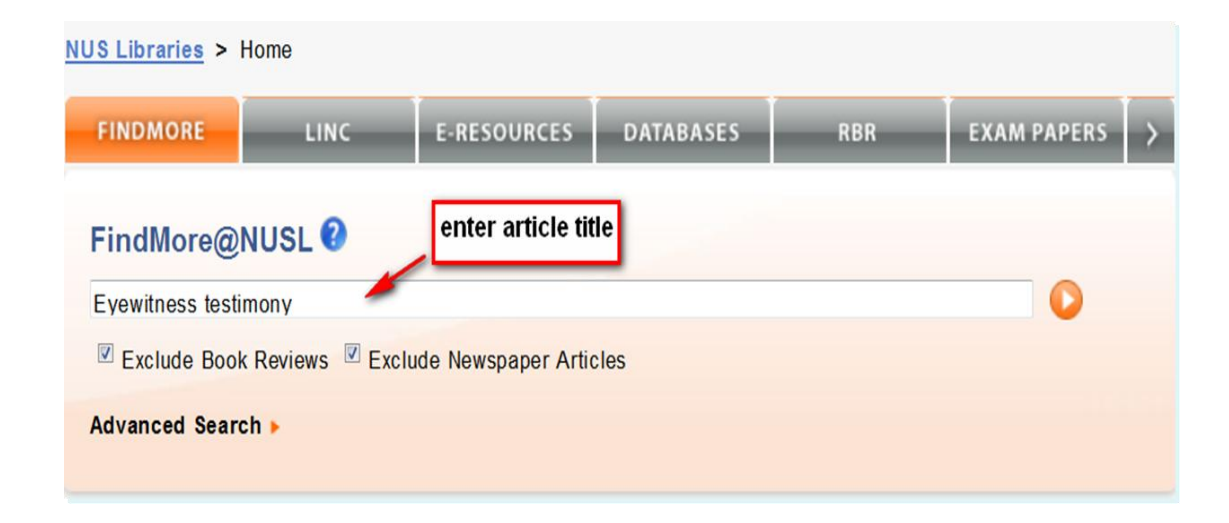

### FindMore: Results Display

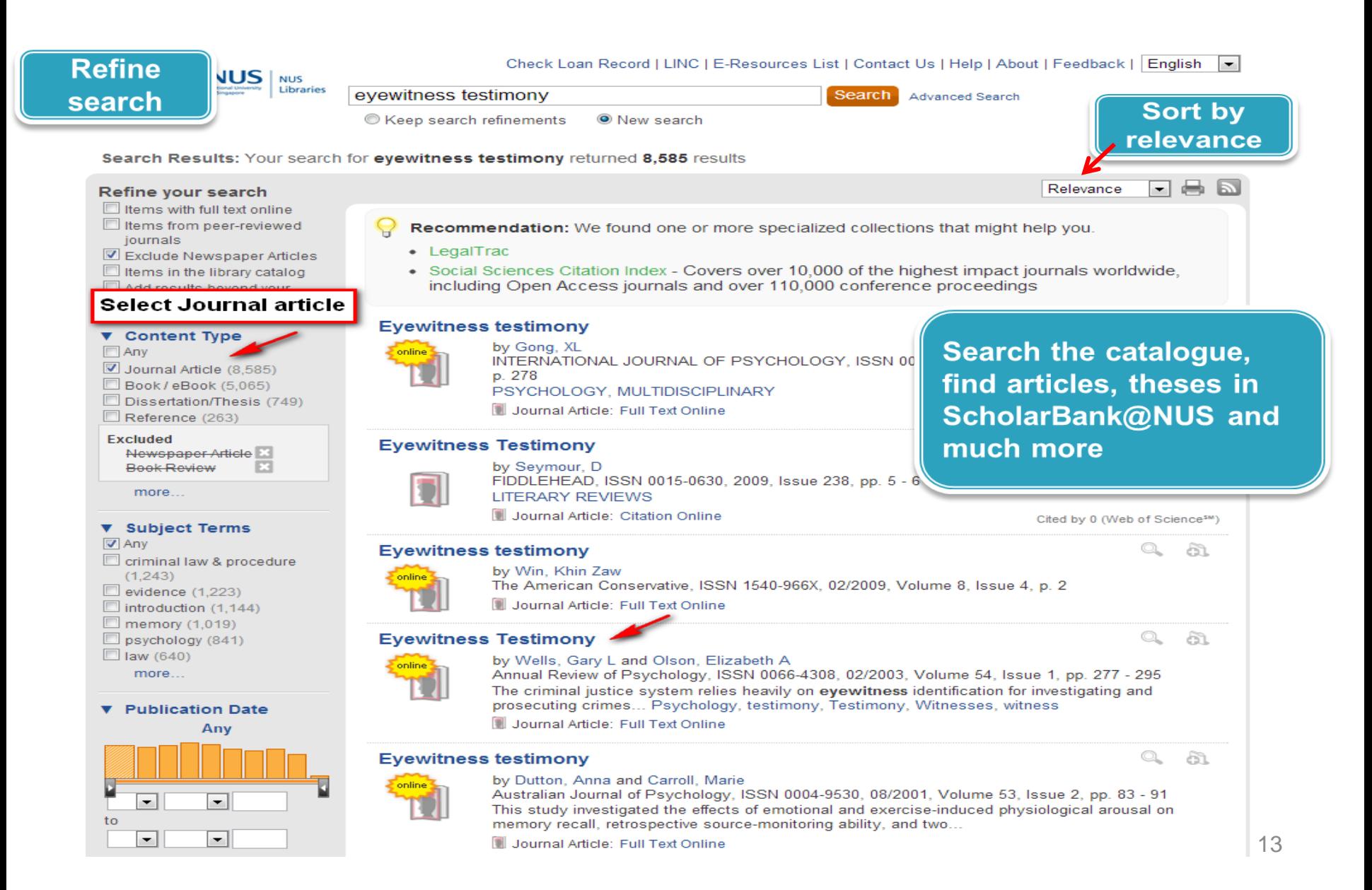

# Let's try

#### Journal article

 McDermott, K.B. & Chan, J. C. K (2006). Effects of repetition on memory for pragmatic inferences. *Memory & Cognition, 34,* 1273-1284.

#### Book Chapter

#### **Chapter title**

Coleman, P. C. (1999). Identity management in later life. In R. T. Woods (Ed.), Psychological problems of *ageing: Assessment, treatment and care* (pp. 49-72). New York: Wiley.

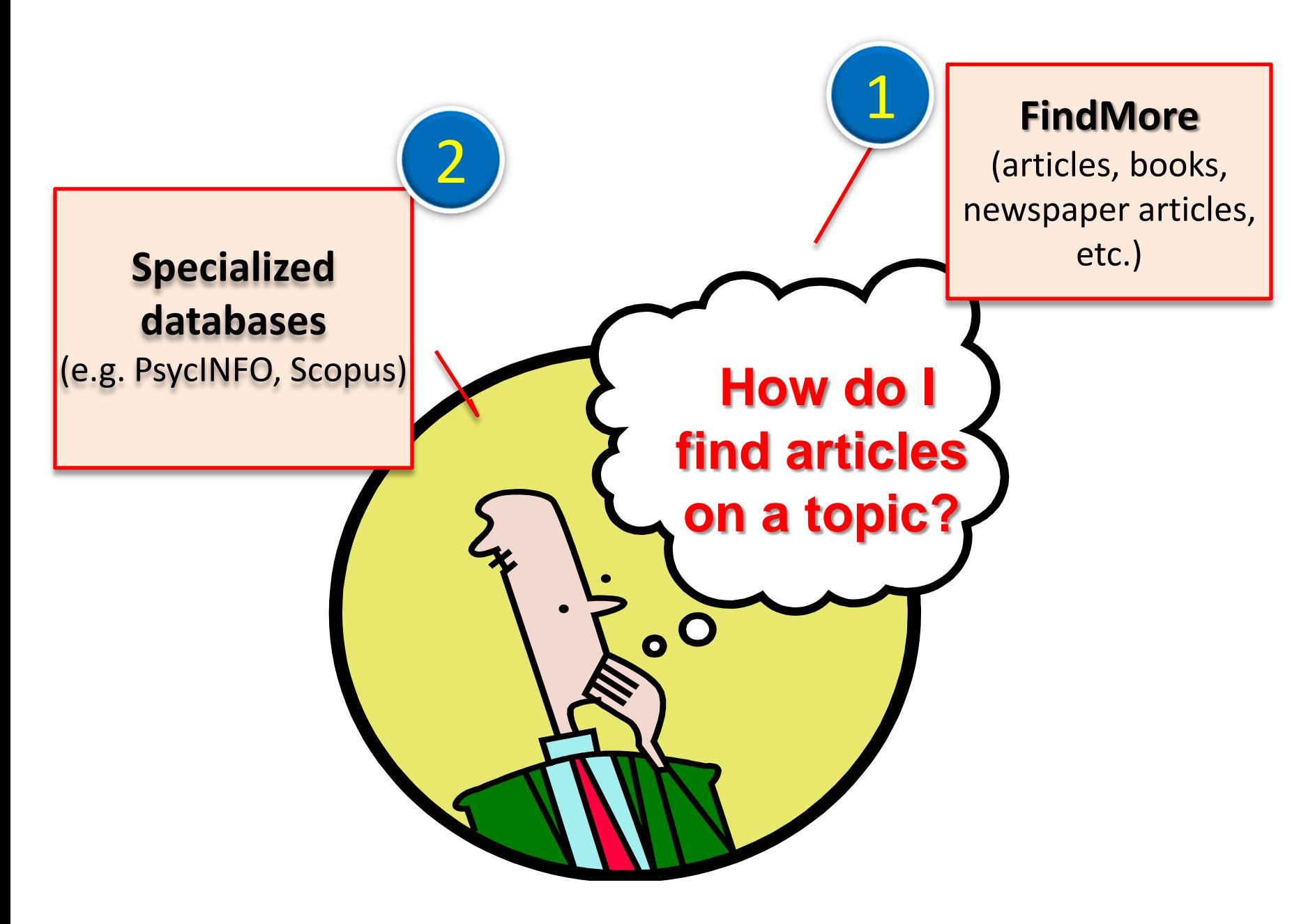

#### Search Process

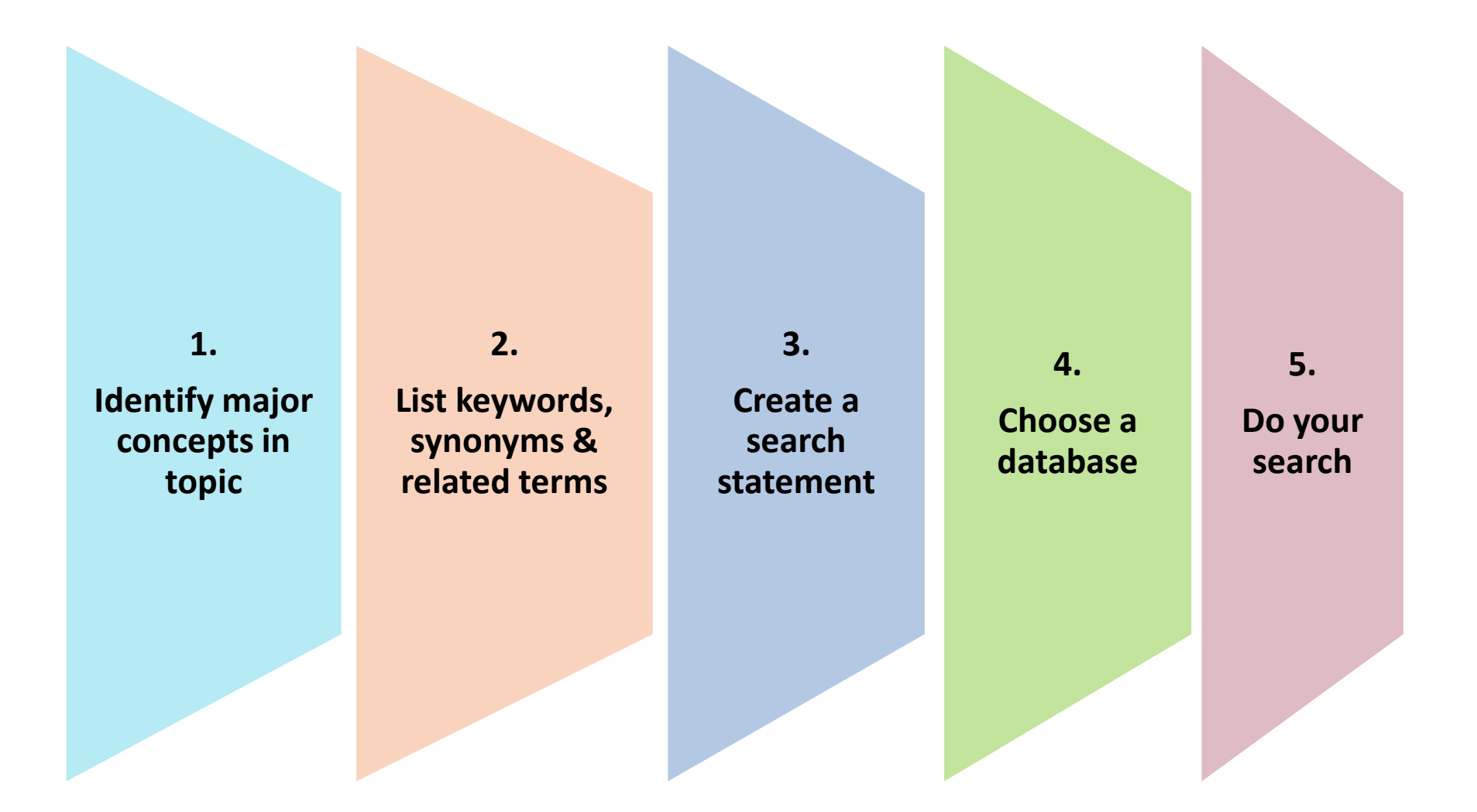

#### Search Topic

#### Self-esteem in teens with eating disorders

1. 1. Identify key concepts 2. 2. Write down synonyms, related terms,

terms with different spellings, plurals for each concept

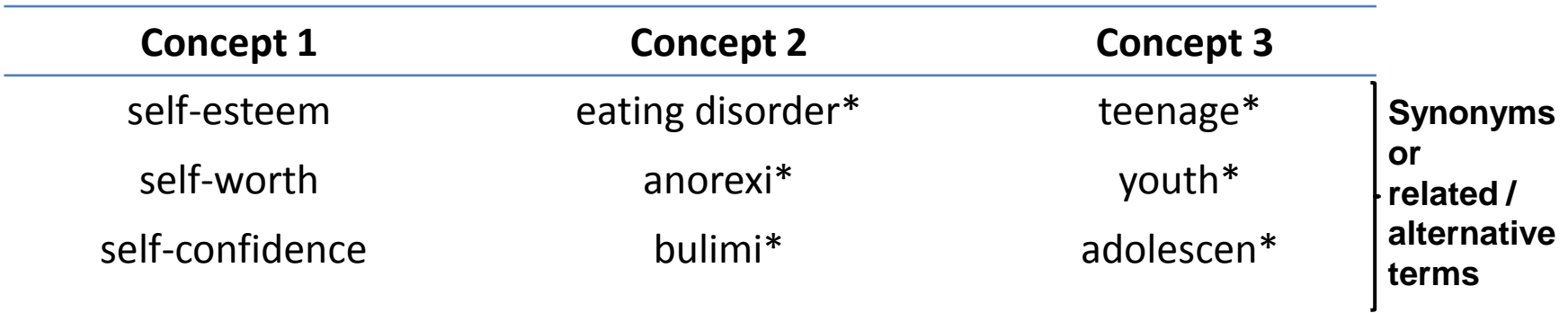

# Truncation \* & Wildcards ?

- Use \* to find different endings of a word
	- $-$  child\* = child, children, childhood, childbirth...
	- punish $* =$  punish, punishes, punishment, punishing
- **Place ?** inside or at the end of a word to replace zero or one character
- **Useful for retrieving alternative spelling / plurals** 
	- robot**?** =robot, robots
	- flavo**?**r = flavour, flavor

**Note: Check 'Help' to see what symbols are used for the database you are searching**

#### Boolean Operators

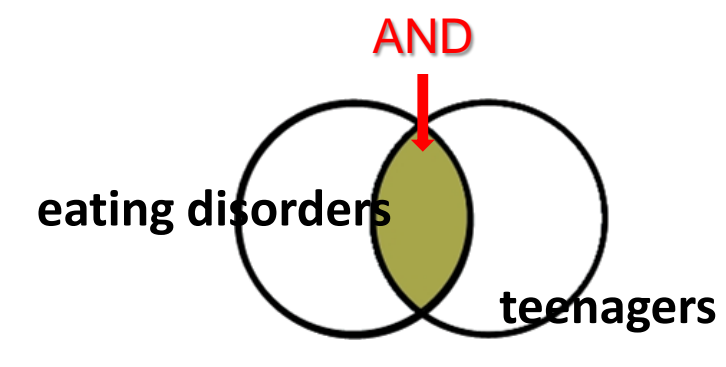

**AND (narrows search)**

**Finds records with both terms**

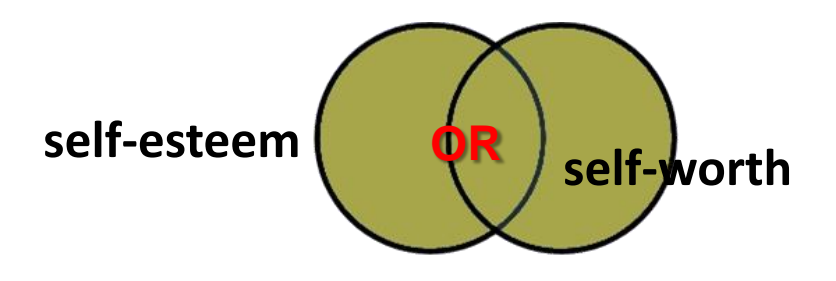

*Note: shaded areas indicate retrieval*

**OR (broadens search)**

**Finds records with either or both terms**

**Watch video: <http://www.youtube.com/watch?v=LAJH5XNZ-h0>**

### Keyword Search using AND/OR

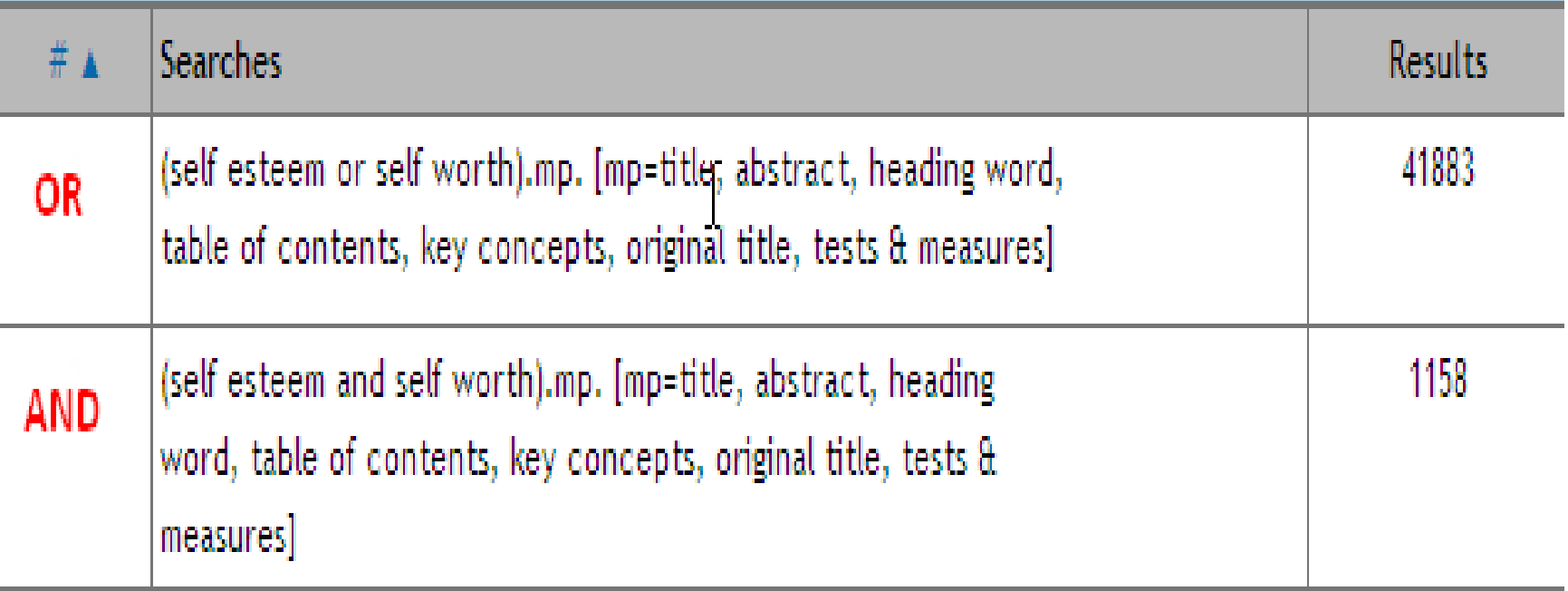

**\* Searches done in PsycINFO on 30 Aug, 2013**

# Nesting

 Use parentheses ( ) for grouping words/phrases that you want processed first.

parenting AND styles OR skills

- **=** parenting styles
- $=$  skills

parenting AND (styles OR skills )

- = parenting styles
- = parenting skills

# Phrase searching ""

- Enclose phrases in double quotes "" to find words together in exact order
- Useful to make your search more specific

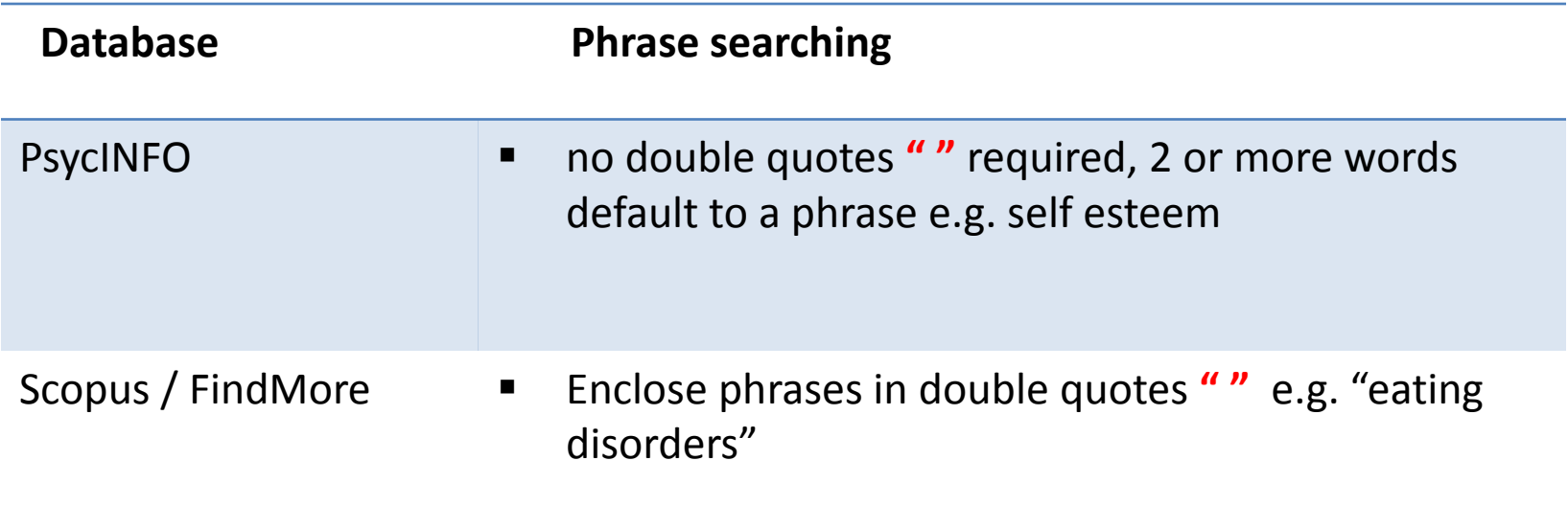

#### Self-esteem in teenagers with eating disorders

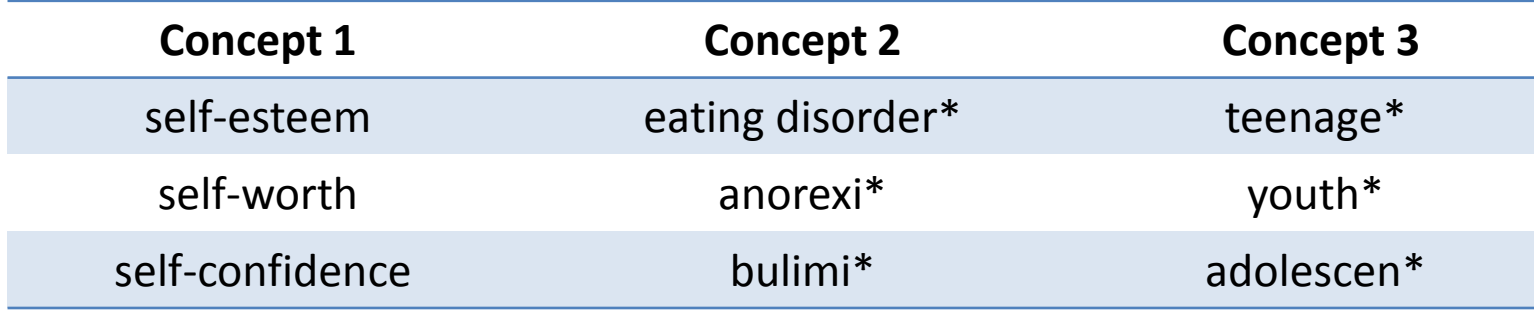

 Use **OR** to combine keywords for each concept

```
 ( teenage* OR youth* OR adolescen* )
 ( self-esteem OR self-worth OR self-confidence )
AND
 ( eating disorder* OR anorexi* OR bulimi*)
AND
```
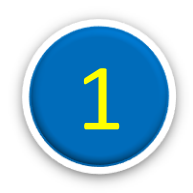

# In FindMore, let's search

Self-esteem in teenagers with eating disorders

( self-esteem OR self-worth OR self-confidence )

#### AND

( eating disorder\* OR anorexi\* OR bulimi\* )

#### AND

( teenage\* OR youth\* OR adolescen\* )

#### FindMore: Article Search

#### 2 Log in to view even more results and access full text. Check Loan Record | LINC | E-Resources List | Contact Us | Help | About | Feedback | English  $\vert - \vert$ NUS **NUS** Libraries self-esteem "eating disorders" teens **Search** Advanced Search Use refine features New search login to access resuts from Web of Science to reduce the no. Search Results: Your search for self-esteem "eating disorders" teens returned 1,787 results of results ㅋ 昌 Relevance Refine your search Items with full text online Items from peer-reviewed Recommendation: We found one or more specialized collections that might help you. journals • ProQuest Dissertations & Theses Exclude Newspaper Articles Items in the library catalog • CINAHL Plus with Full Text - The Cumulative Index to Nursing and Allied Health Literature Add results beyond your library's collection Q a Self-esteem across the lifespan: issues and interventions by Guindon, Mary H ▼ Content Type online 2010, ISBN 0415996996, xxii, 365  $\nabla$  Any Self-esteem SELF-ESTEEM Book/eBook (733) Book: DUE 28-02-13, BF697.5 Sel.Se 2010, CL Books Journal Article (729) book/ebook **B** eBook: Full Text Online Dissertation/Thesis (287)  $\Box$  Reference (26) Excluded Does your teen's self-esteem need a boost? Q ð Newspaper Article<sup>73</sup> Book Review by Anonymous Jet, ISSN 0021-5996, 05/2002, Volume 101, Issue 22, p. 46 more... .... Even worse, your teen may take your criticism to heart, which can lead to low self-esteem, poor school performance, bad behavior and health problems... Self image, Parents & parenting, ▼ Subject Terms **Teenagers**  $\nabla$  Any Journal Article: Full Text Online  $\rule{1em}{0.15mm}$  psychology (367)  $\Box$  teenagers (216) Q ðl Teens struggle against eating disorders adolescents (178) by McPhee, AT united states (152) online Current Science, ISSN 0011-3905, 02/1996, Volume 81, Issue 11, p. 14 **U** women (148) .... Doctors say eating disorders tend to occur in teens who have low self-esteem. Eating education (128) disorders, Self image, Teenagers more... Journal Article: Full Text Online full text article **Publication Date Eating Disorders** Q a. Anv Encyclopedia of Social Problems, 2008, ISBN 1412941652 online ... Eating disorders include anorexia nervosa (self-starvation) and bulimia nervosa (binge-purge syndrome). Although anorexia nervosa and bulimia nervosa represent... Values, Cultural Relativism, Obesity, Media, Bisexuality  $\blacksquare$ ۰ Reference: Check catalog to 25ᅱ ÷.

### FindMore: Refining Search

Search Results: Your search for self-esteem "eating disorder\*" teens returned 144 results

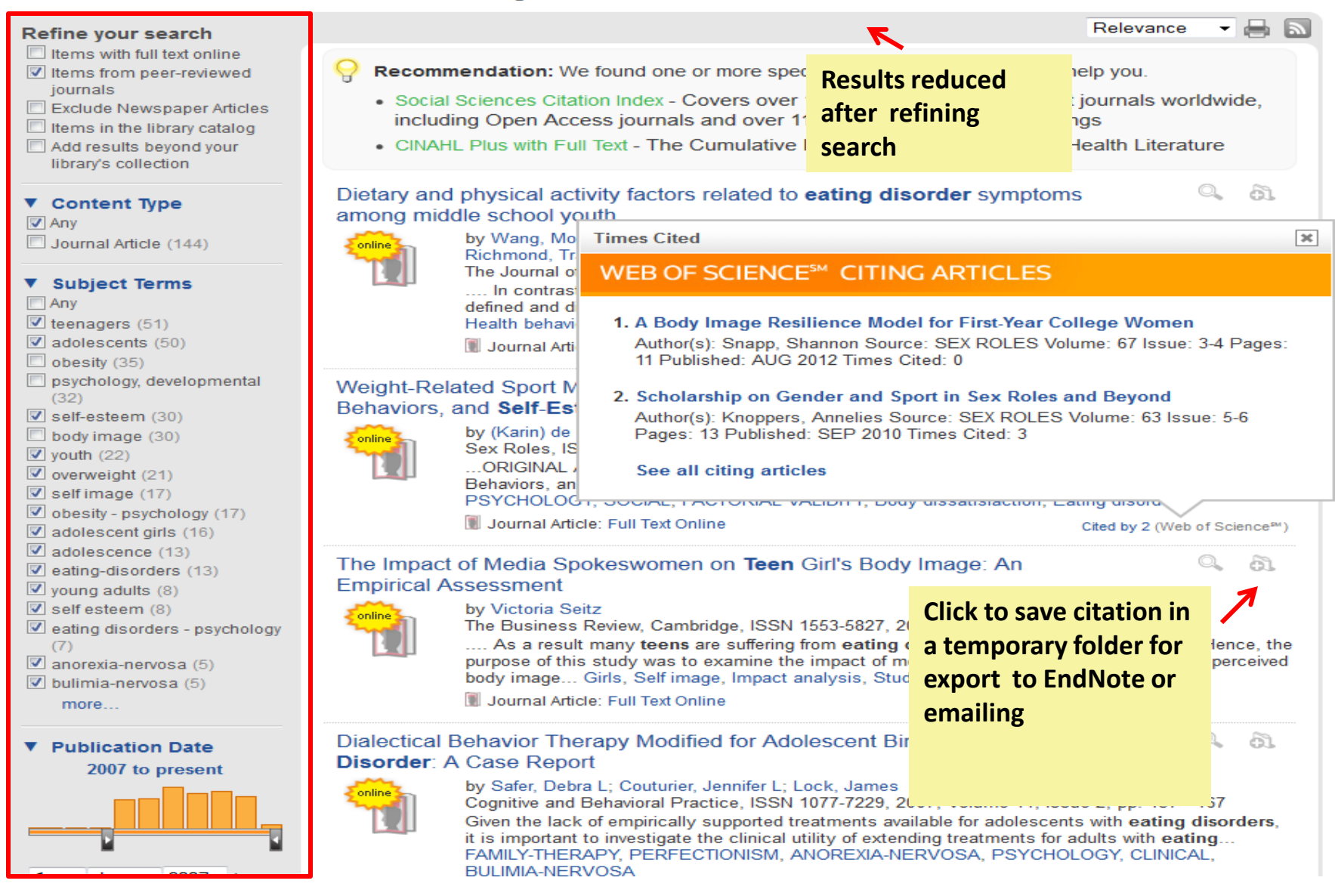

## FindMore: Search tips

- Login to view more results (from Web of Science)
- Use Boolean **AND, OR** to string keywords and concepts
- Use **refine** features to narrow results e.g. Content type - select **journal articles** and **items with full text online** 
	- e.g. Subject terms select relevant terms
- Add **" "** to words for phrase searching e.g. "quality of life"
- Use **Title** field in **Advanced Search** to find more relevant results

# In FindMore, Let's search

Discuss gender differences in perception of body image

Filter: Date range: 2008 - current

- 1. Email a reference to yourself
- 2. Get a copy of full text from peer-reviewed journal

# FindMore: Limitations

- Unable to limit searching within a specific database
- Unable to search items by call number or course number
- Do not have advanced search features/limits e.g. thesaurus, search history, methodology limits etc.)
- May not cover 100% of a database e.g. The Straits Times
- Data of a small number of journals and databases are not included in FindMore

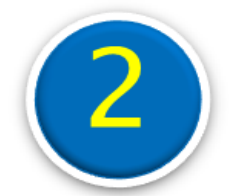

# Specialized databases: PsycINFO, PsycARTICLES & Scopus

### **Databases**

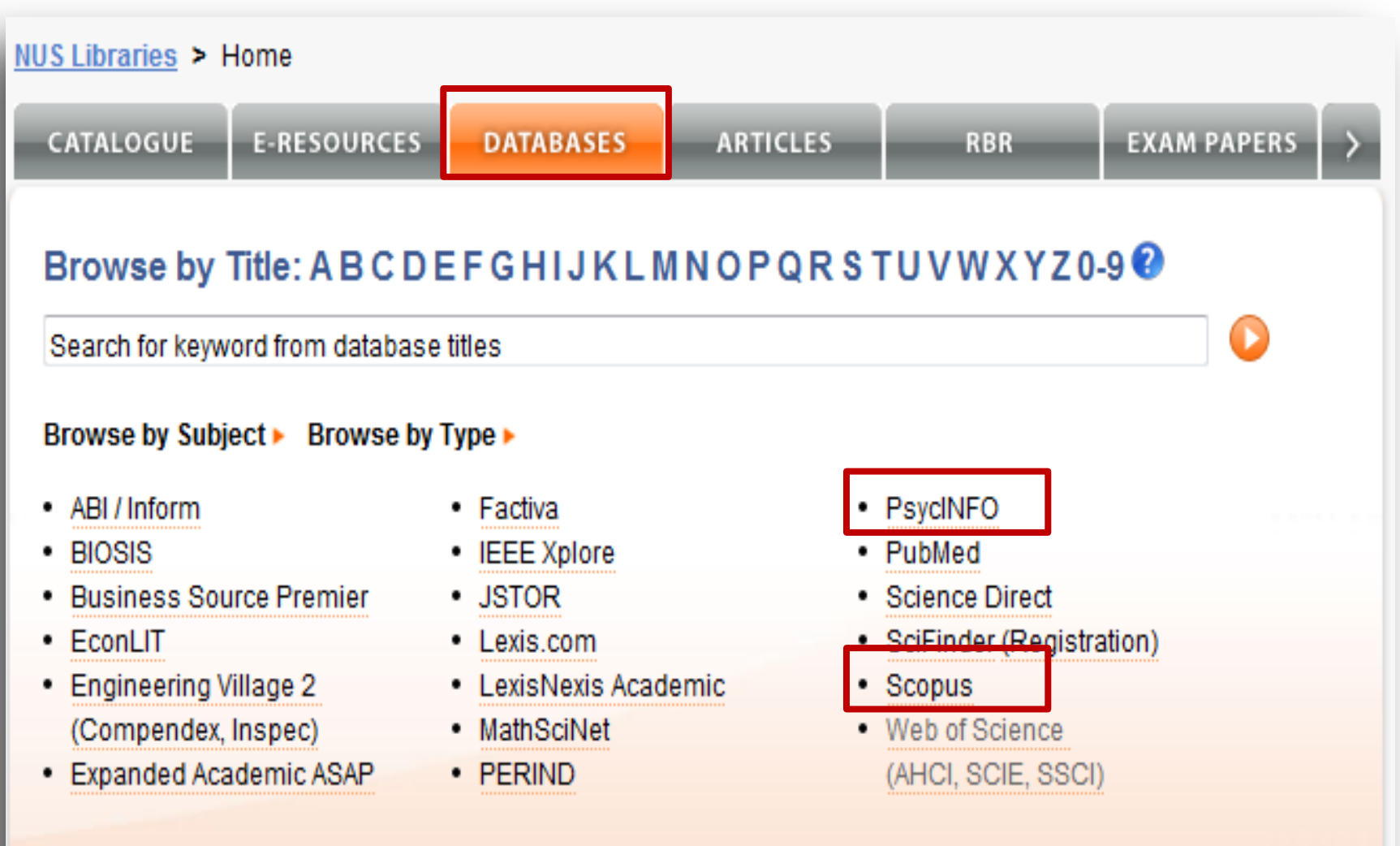

#### More.

# PsycINFO (OvidSP)

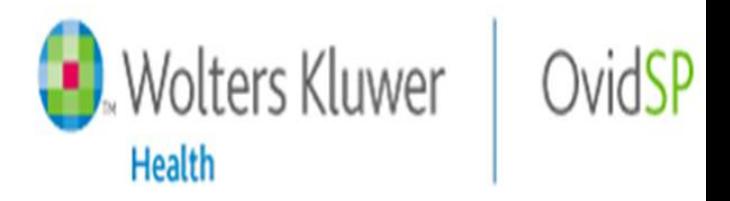

- ‣ American Psychological Association (APA) database
- ‣ Provides abstracts, citations to the literature in the psychological, social, behavioural, and health sciences
- ‣ Indexes book chapters, journal articles, conference reports, dissertations, etc.
- ‣ Journals coverage: 1806 As of Jan 2013, over 2500 journals are indexed (see [Journal List\)](http://www.apa.org/pubs/databases/psycinfo/coverage.aspx)
- ‣ Books coverage: 1987-
- ‣ Updated monthly

[http://www.ovid.com.libproxy1.nus.edu.sg/site/pdf/osp3/OSP\\_QRC\\_0410.pdf](http://www.ovid.com.libproxy1.nus.edu.sg/site/pdf/osp3/OSP_QRC_0410.pdf)

### PsycARTICLES

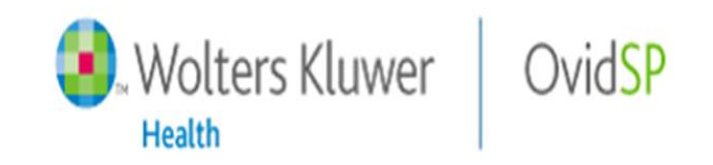

- Articles from 97 journals published by the APA and Canadian Psychological Association
- Includes more than 154,00 full-text, peer reviewed articles
- **[Journal coverage](http://www.apa.org/pubs/databases/psycarticles/coverage-list.aspx)** goes back to 1900+ depending on title
- **Searched together with PsycINFO**

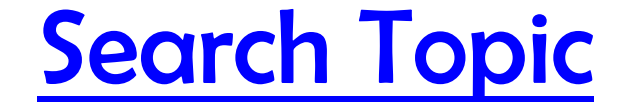

#### Self-esteem in teens with eating disorders

# PsycINFO: Basic Search

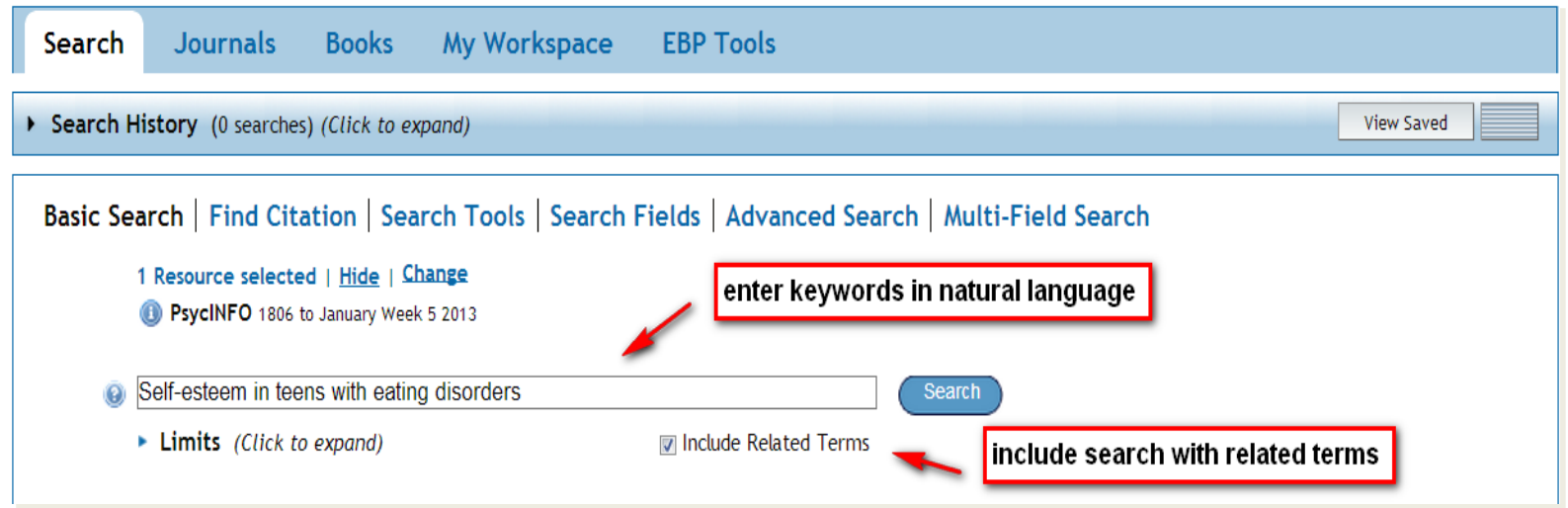

- Allows use of normal English sentences/natural language
- **Searches all available fields for keywords**
- Exploratory in nature, usually many results
- Does not support Boolean operators

### PsycINFO: Search Results

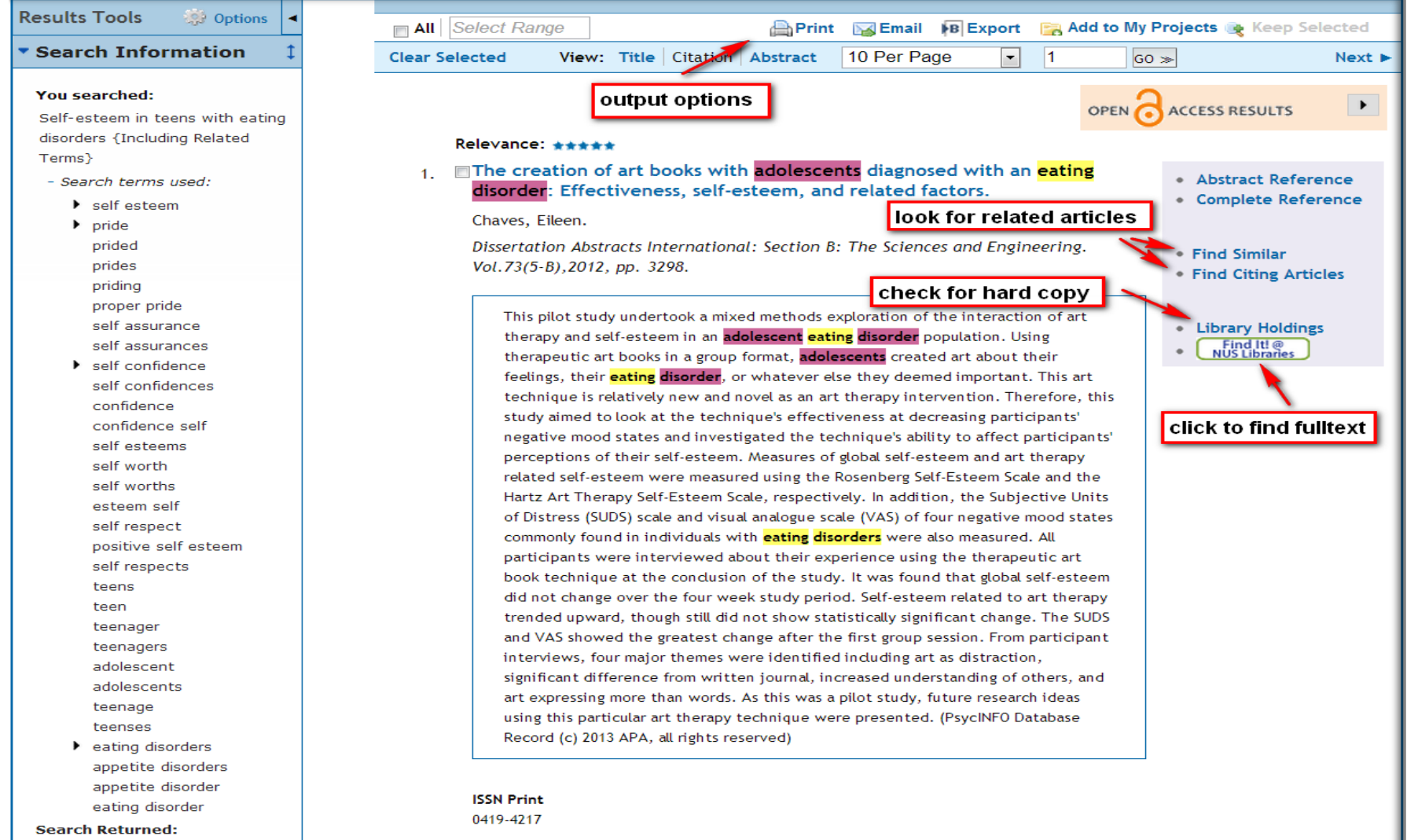

**ISBN** 

10599 results

# Relevancy Star Rating

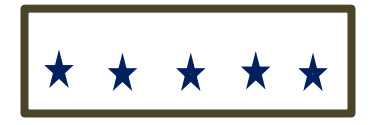

All search concepts are present and complete

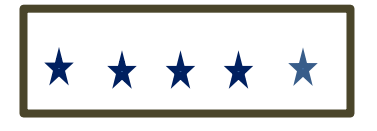

All search concepts are present, but some are incomplete.

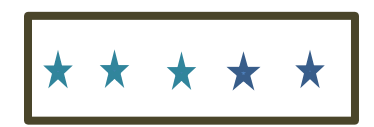

One concept is missing from the record

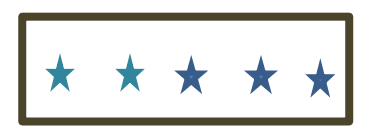

Two concepts are missing from the record.

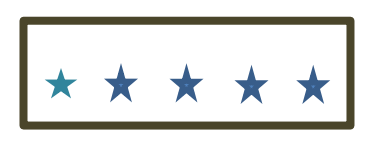

More than two search concepts are missing from the record.

# Output citations

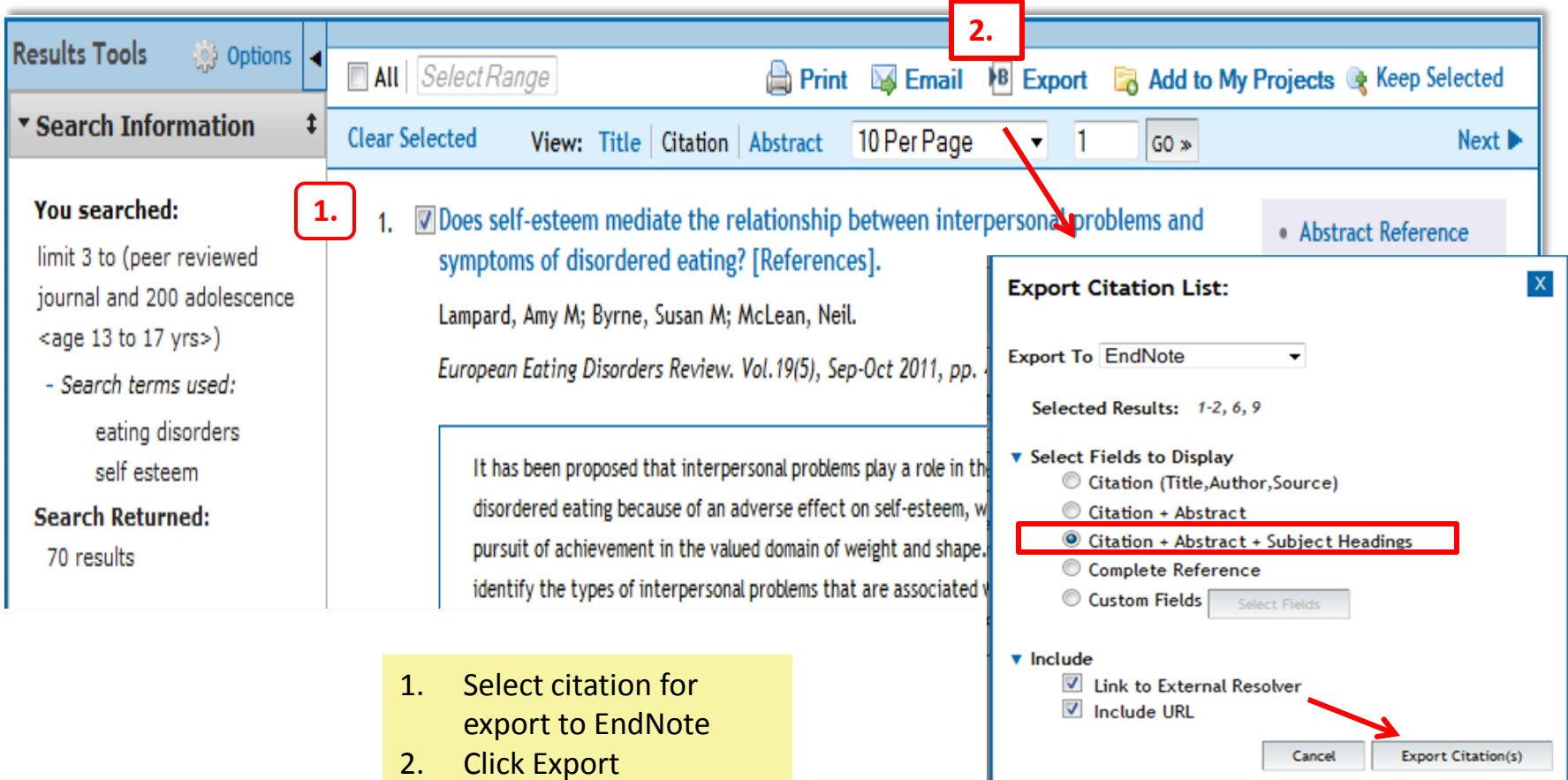

# Basic Search: Try it!

Discuss gender differences in perception of body image

**Filter:** Date range: 2008 - current

- **1. Email a reference to yourself**
- **2. Get a copy of Full Text thru Find It!@NUS Libraries**

## Let's have a break

# PsycINFO: Advanced

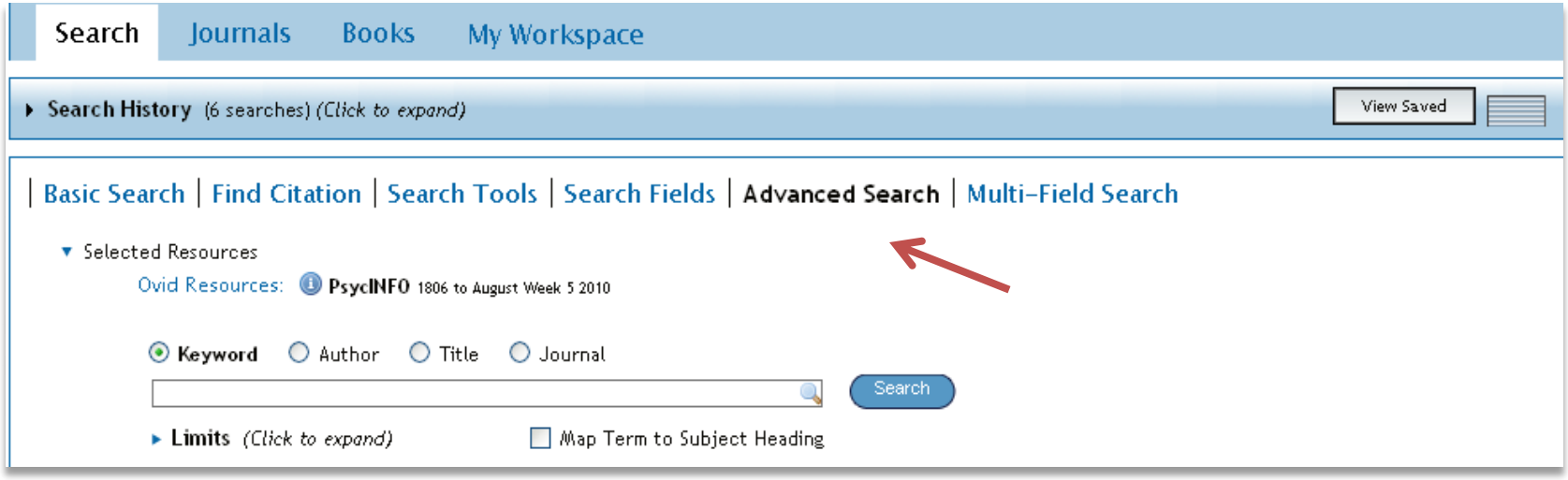

- Allows searching by keywords, author, title, journal & subject terms
- Keyword search in **7** fields (title, abstract, heading word, table of contents, key concepts, original title, tests & measures)
- **Supports Boolean operators, truncation, etc.**
- 'Map term to subject heading' helps locate 'official' terms for subject searching

# PsycINFO: LIMITS

- $\triangleright$  Used to refine (narrow) search results
- $\triangleright$  Numerous pre-defined limits:
	- Age Group
	- Publication type
	- Test and measures
	- Research methodology

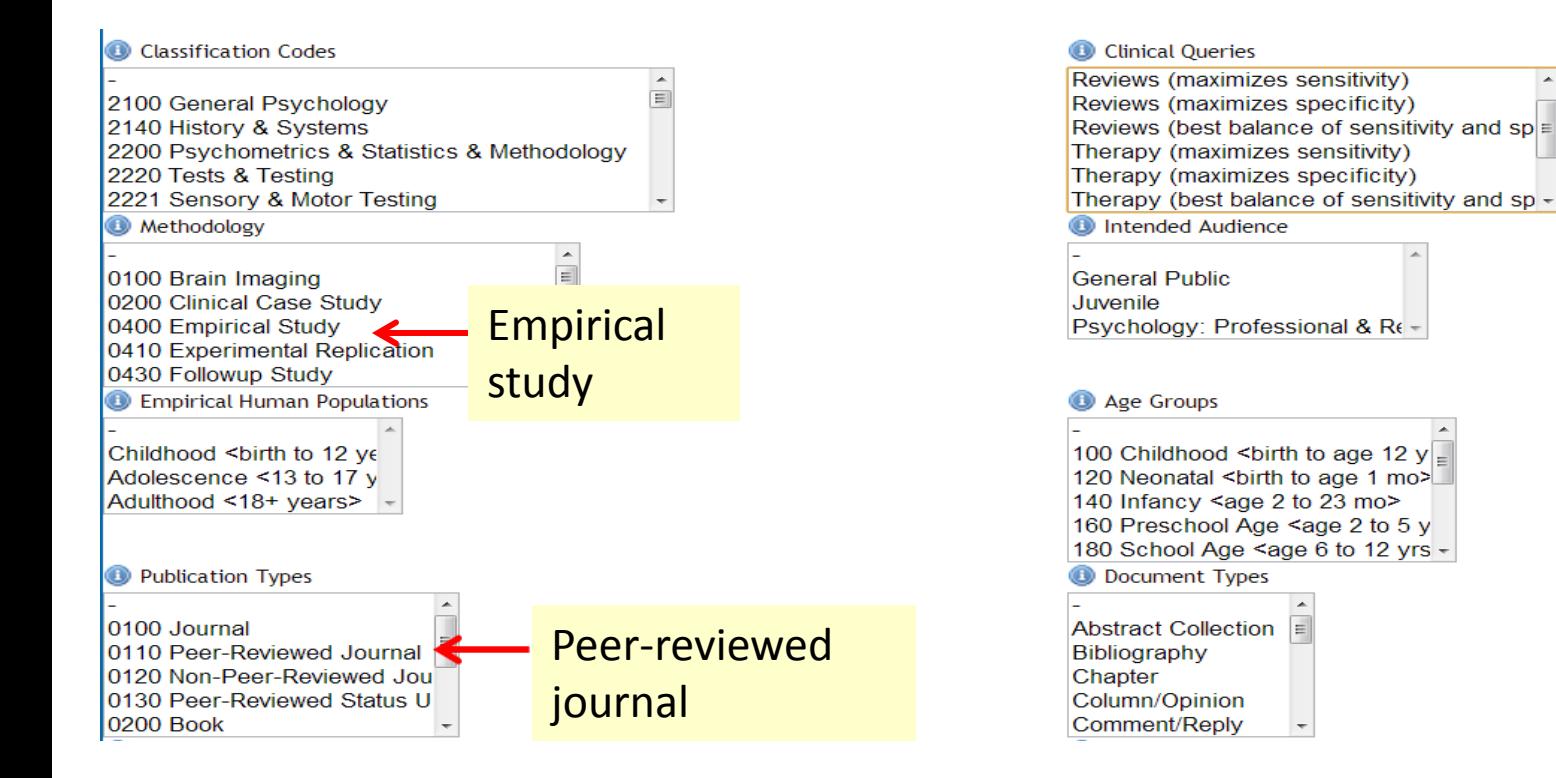

# PsycINFO: Search History

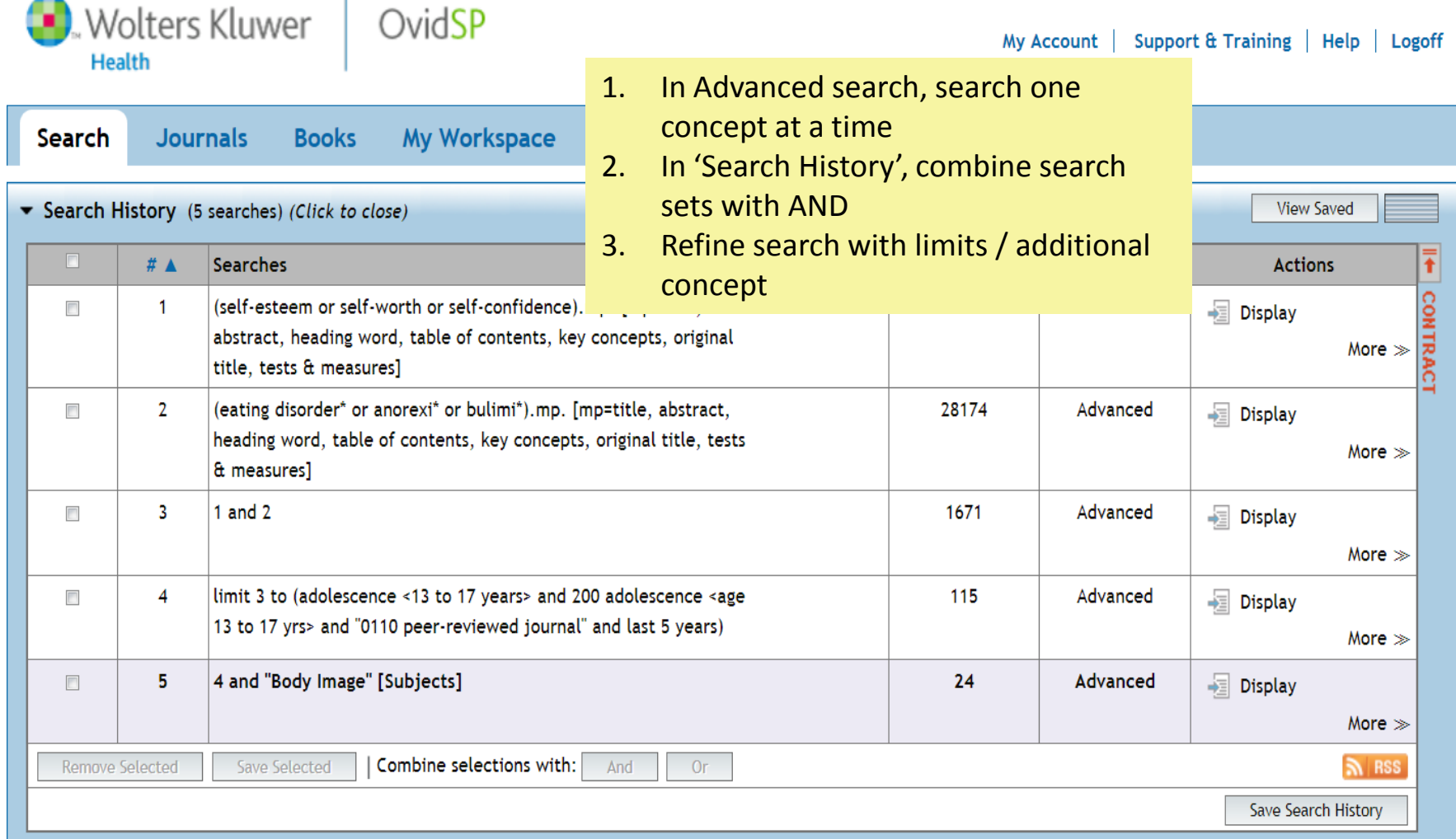

### Advanced Search: Try it!

Towards an understanding of the blogging and social networking phenomenon

Keywords: blog\* , social network\*, social media

Date range: 2000-current

Publication type: peer-reviewed article

Target: Get a copy of Full Text through

Find it!@NUSLibraries

# Refining Search Results

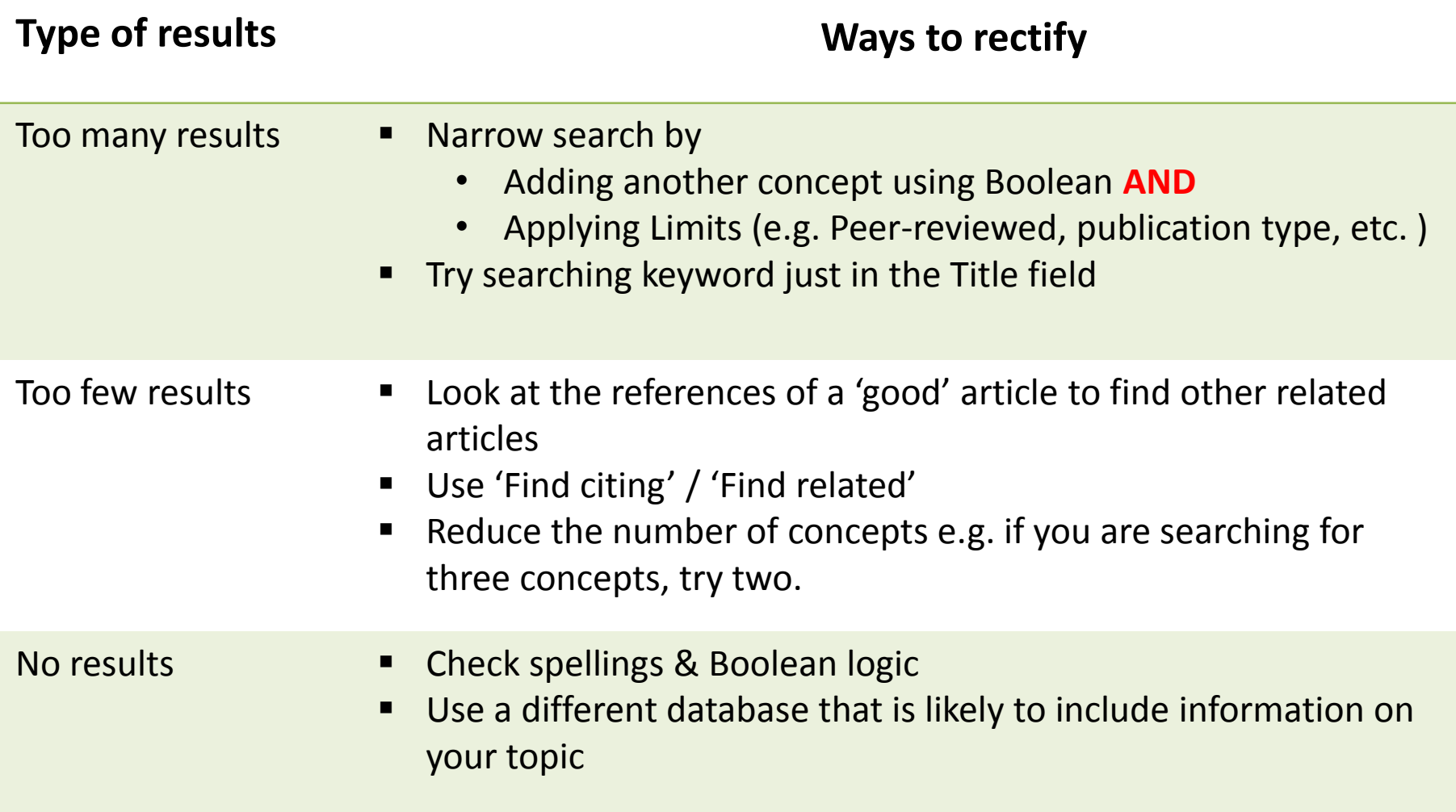

#### PsycINFO: Basic vs Advanced

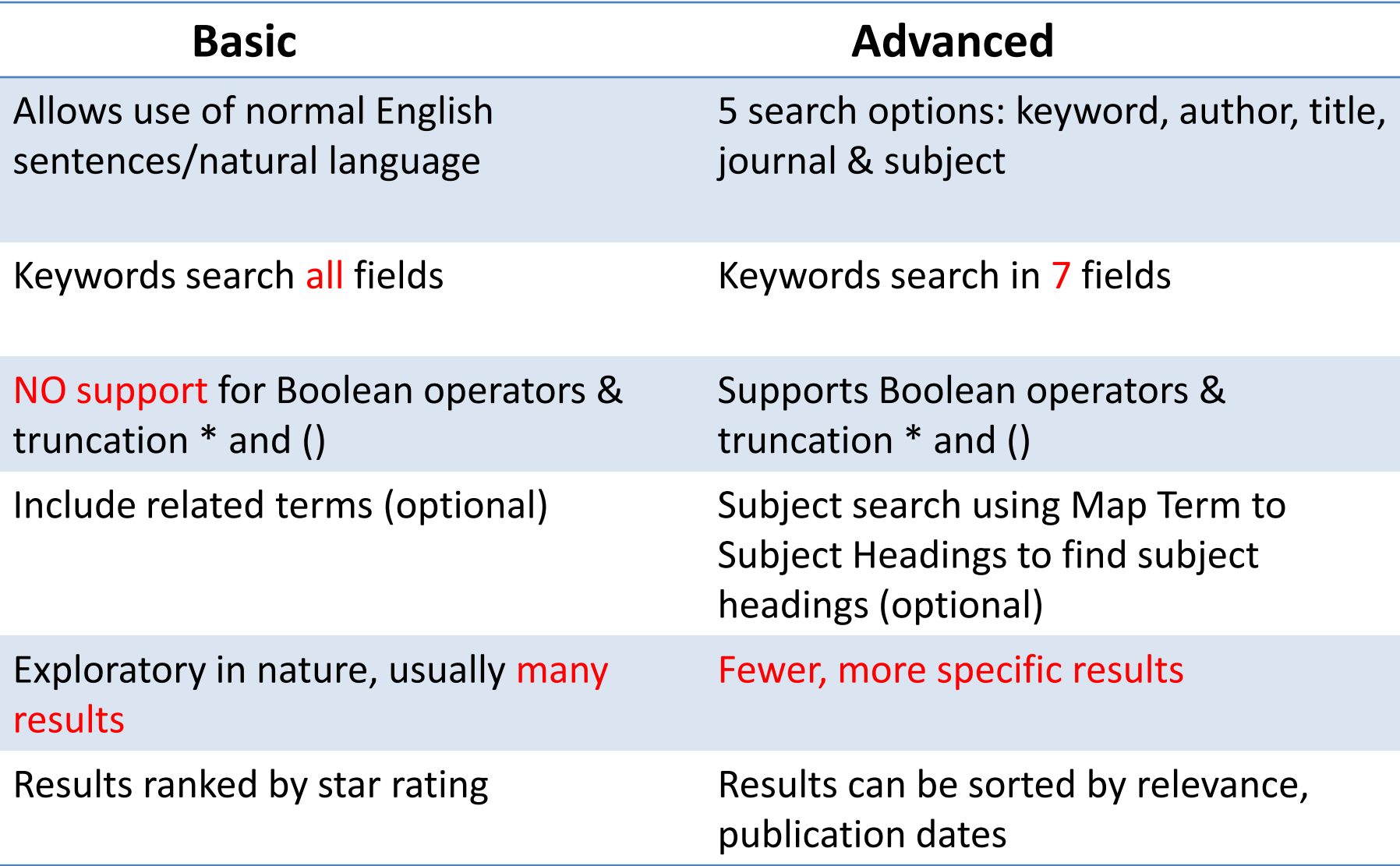

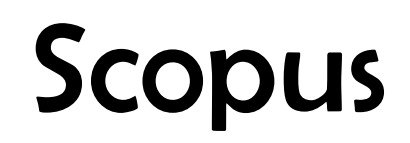

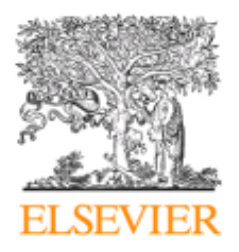

- Multi-disciplinary database covering peer-reviewed journals and quality web resources
- Disciplines covered: life sciences, physical sciences, health sciences, social sciences and humanities
- Include all MEDLINE & EMBASE content (medical & related disciplines)
- Over 50% of content originates from Europe, Latin America and the Asia Pacific region
- 1960 –

[http://www.info.sciverse.com/documents/files/scopus](http://www.info.sciverse.com/documents/files/scopus-training/resourcelibrary/pdf/00000_Scopus_User_Guide_General_4WEB08.pdf)[training/resourcelibrary/pdf/00000\\_Scop](http://www.info.sciverse.com/documents/files/scopus-training/resourcelibrary/pdf/00000_Scopus_User_Guide_General_4WEB08.pdf)

## Scopus: Basic Search

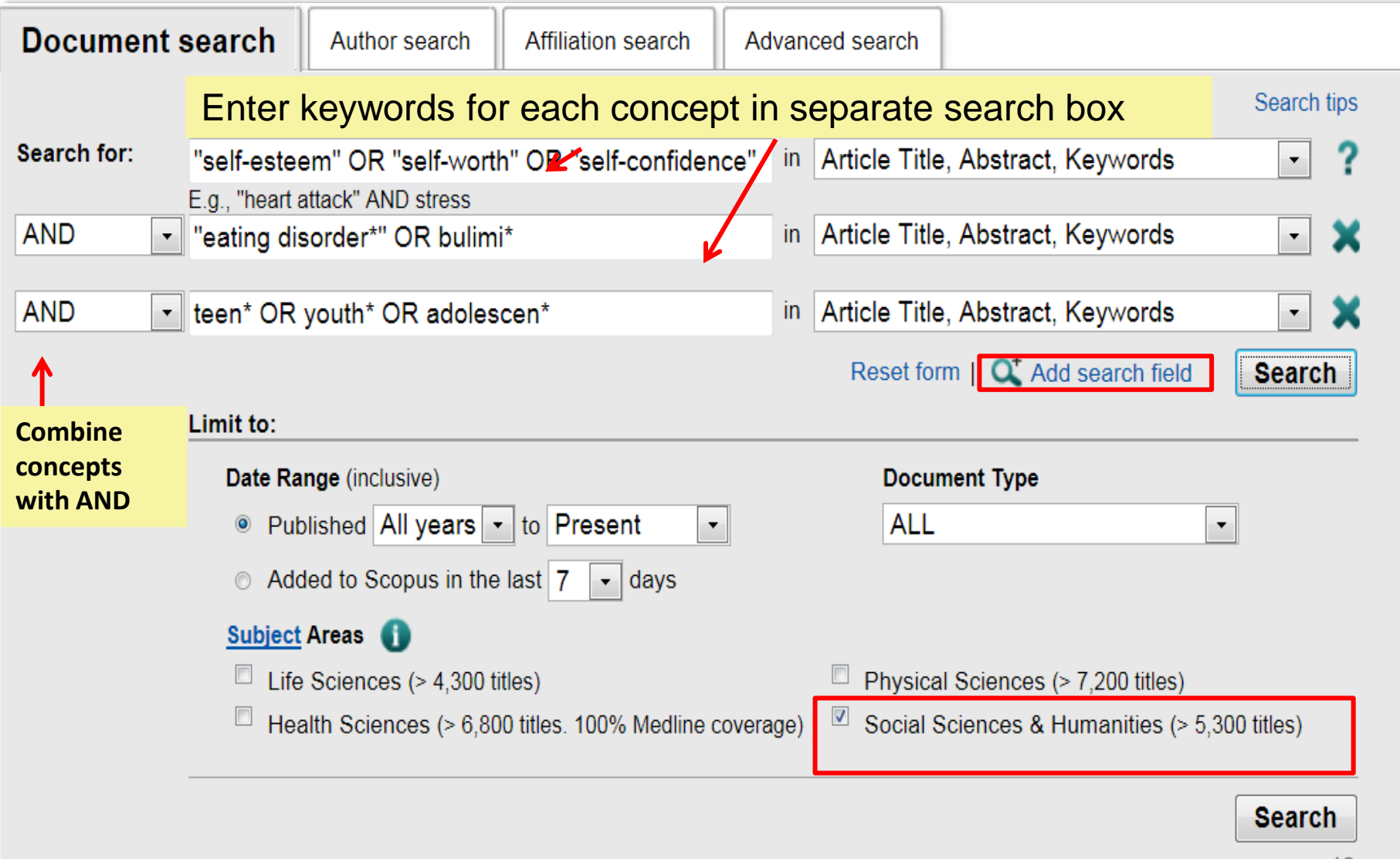

# Scopus: Results Display

Your query: (TITLE-ABS-KEY("self-esteem" OR "self-worth" OR "self-confidence") AND TITLE-ABS-KEY("eating disorder\*" OR bulimi\*) AND TITLE-ABS-KEY(teen\* OR youth\* OR adoles n\*)) AND SUBJAREA(mult OR arts OR busi OR deci OR econ OR psyc OR soci) AND (LIMIT-TO(PUBYEAR, 2013) OR LIMIT-TO(PUBYEAR, 2012) OR LIMIT-TO(PUBYEAR, 2012) OR LIMIT-TO(PUBYEAR, 2012) OR LIMIT-TO(PUBYEAR, 2013) OR LIMIT-TO(PUBYEAR, 2012) OR LIMIT-TO(PUBYEAR, OR LIMIT-TO(PUBYEAR, 2007) OR LIMIT-TO(PUBYEAR, 2006) OR LIMIT-TO(PUBYEAR, 2005) OR LIMIT-TO(PUBYEAR, 2004) OR LIMIT-TO(PUBYEAR, 2013) OR LIMIT-TO(PUBYEAR, 2012) OR LIMIT-TO(PUBYEAR, 2012) OR LIMIT-TO(PUBYEAR, 2011) OR LIM TO(PUBYEAR, 2010) OR LIMIT-TO(PUBYEAR, 2009) OR LIMIT-TO(PUBYEAR, 2008) OR LIMIT-TO(PUBYEAR, 2007) OR LIMIT-TO(PUBYEAR, 2006) OR LIMIT-TO(PUBYEAR, 2005) OR LIMIT-TO(PUBYEAR, 2004) OR LIMIT-TO (PUBYEAR, 2003) OR LIMIT-TO(PUBYEAR, 2002) OR LIMIT-TO(PUBYEAR, 2001) OR LIMIT-TO(PUBYEAR, 2000)) AND (LIMIT-TO(EXACTKEYWORD, "Self esteem"))

and Analyze results | Edit | Save | Set alert | Set feed | B Yiew search history

View secondary documents | Go to results: 4 Web

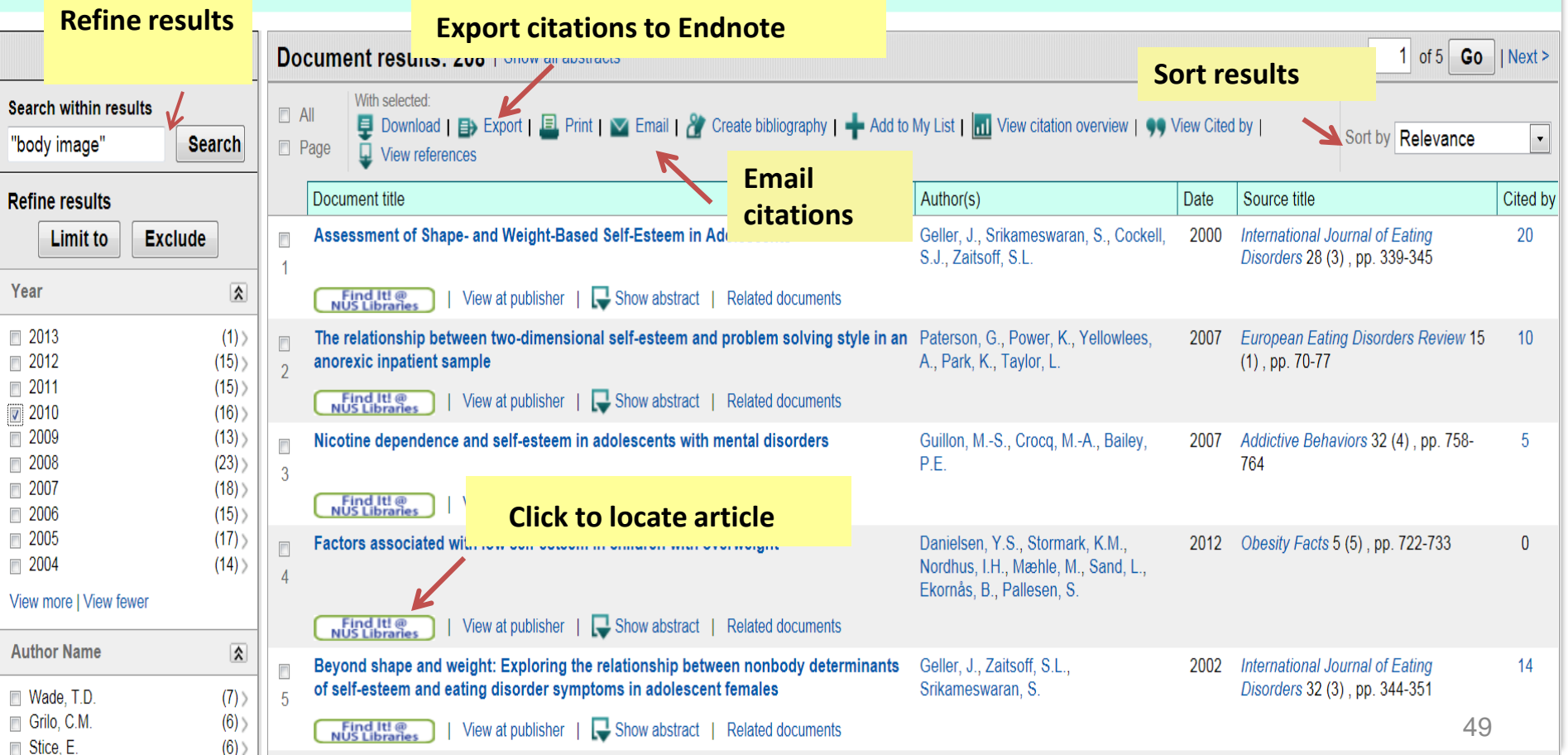

# Let's try

- Does exposure to media violence produce aggression in children? *Keywords: media violence, television violence, aggression, combativeness, juvenile, youths*
- How does parenting style affect academic achievement in adolescents *Keywords: childrearing practices, scholastic success , young adults, teens*
- **Towards an understanding of the blogging and** social networking phenomenon *keywords: blogging, blogs, social network\*, social media*

#### Finding articles: which one?

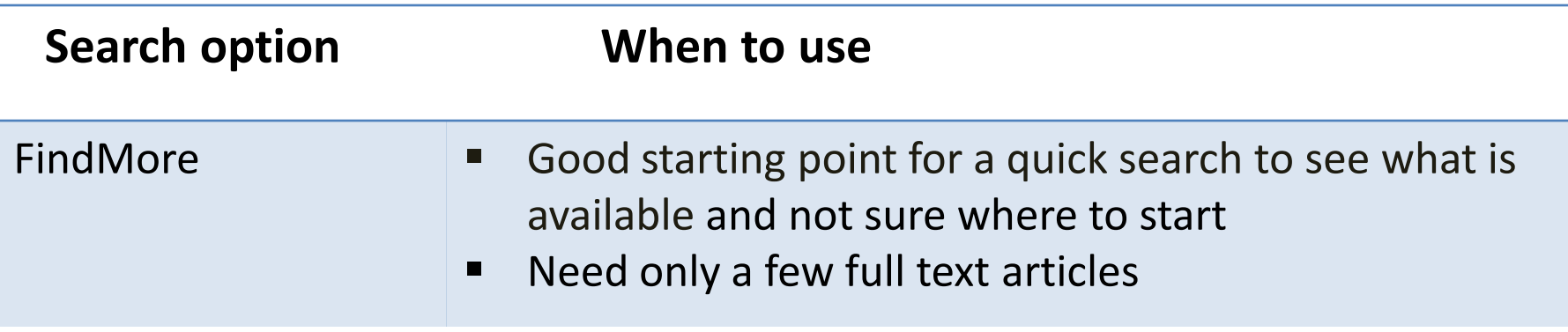

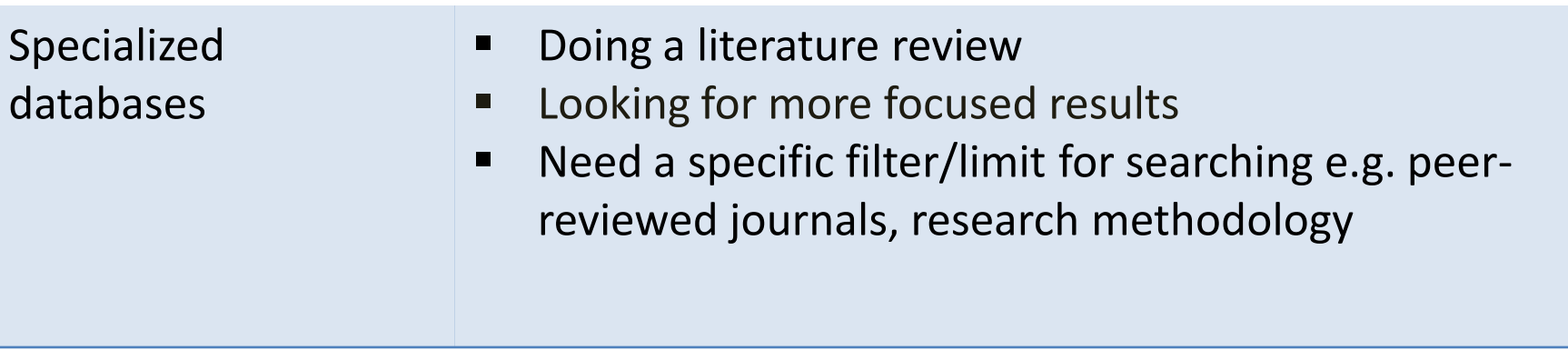

**More details:**

**<http://libguides.nus.edu.sg/content.php?pid=227106&sid=1889246>**

#### Database searching: Summary

- ■Use keywords & Boolean operators, \*, ?. (), etc. (check Help screen for search tips) if no thesaurus available
- ■Apply limits
- Find more relevant articles from: •cited references in articles •'Find similar' / 'See similar documents' •'Cited by'
- Search other databases e.g. Scopus, Web of Science

# Handy tips for accessing fulltext

# Google Scholar

Single search engine for scholarly literature Not all citations retrieved come from scholarly sources May include citations with links to free PDF articles Some citations link to websites which require payment to view full text

#### **Solution:**

**Install & use the [proxy bookmarklet](http://libguides.nus.edu.sg/content.php?pid=199108&sid=1665223)** to access full-texts subscribed by NUS Libraries

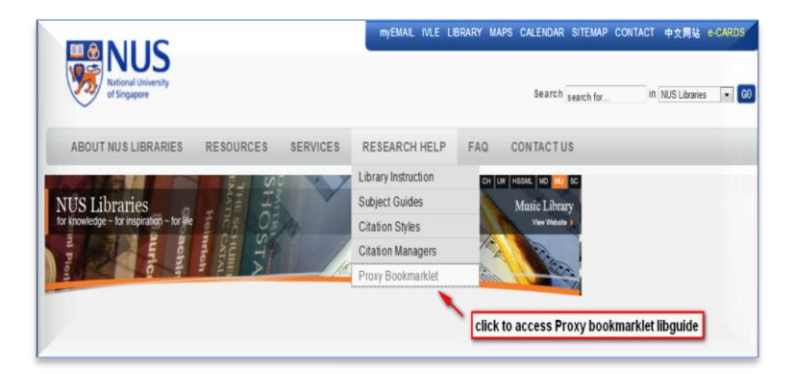

### In Google Scholar, search for:

Sherer, M., James, E. M., Mercandante, B., Prentice-Dunn, S., Jacobs, B., & RONALD, W. R. (1982). The self-efficacy scale: Construction and validation. *Psychological reports*, *51*(2), 663-671.

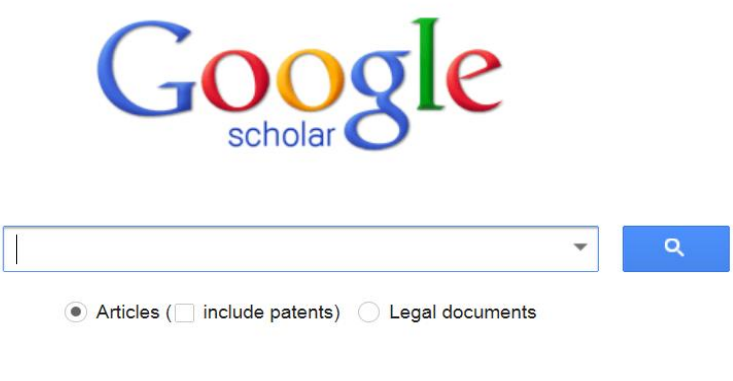

<http://scholar.google.com/>

#### How does a Proxy Bookmarklet work?

- **Inserts the NUS library proxy stem libproxy1.nus.edu.sg** 
	- **-** into the URL of an article
- Authenticates you as NUS student

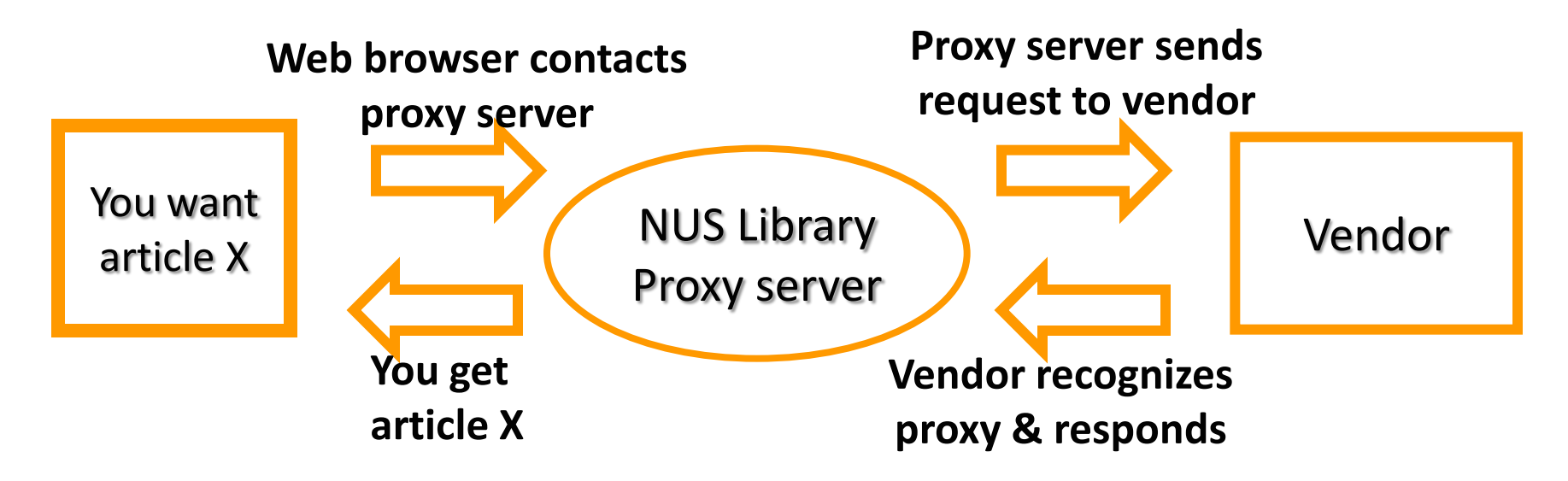

Installation info:

<http://libguides.nus.edu.sg/content.php?pid=199108&sid=1665223>

## [Find It @NUS Libraries](http://libguides.nus.edu.sg/googlescholarlinks)

**A library access link** to access the full text subscribed by NUS Libraries

are now many research papers devoted to case studies examining treatments for word- ...

Cited by 184 Related articles BL Direct All 7 versions Cite

Instructions to create 'Find It@NUS Libraries' in Google Scholar: <http://libguides.nus.edu.sg/googlescholarlinks>

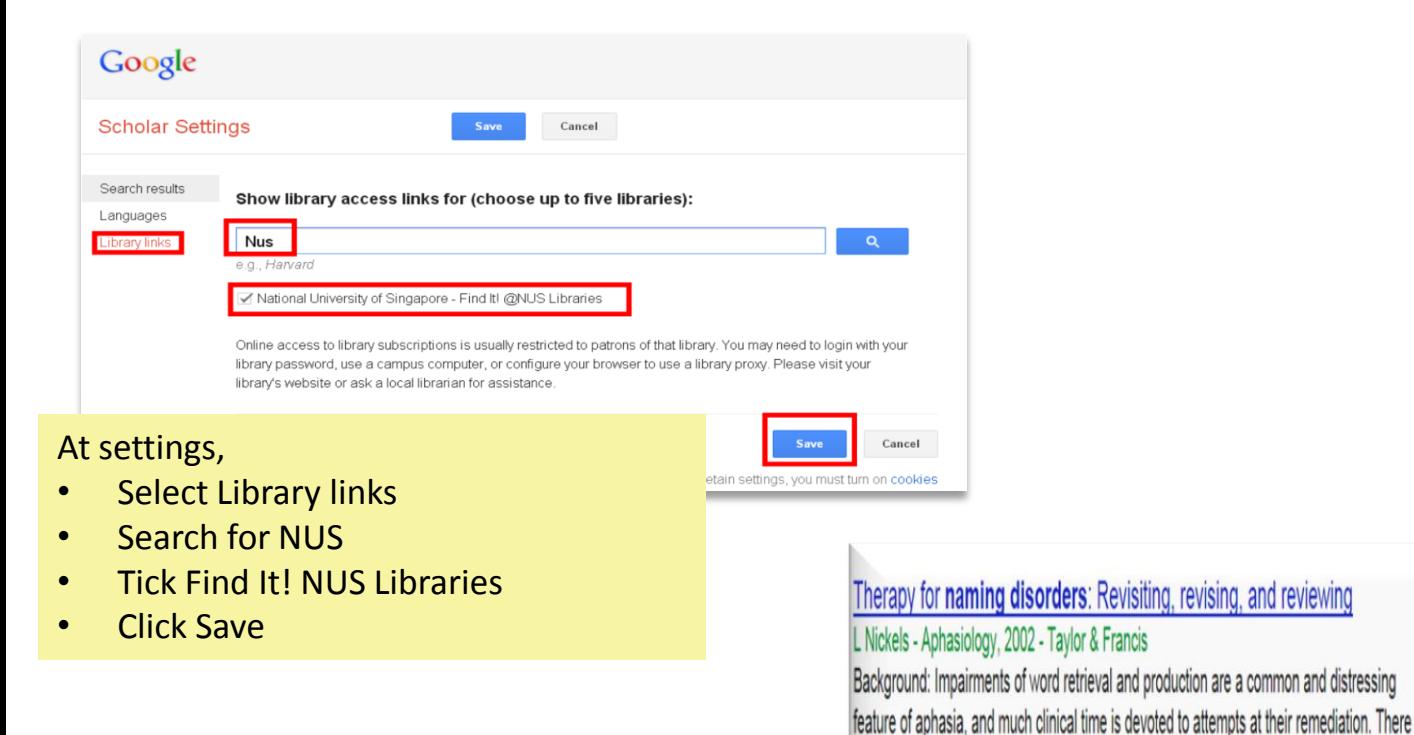

Click icon to access the full text Find It! @NUS Libraries

## Google Scholar:Finding a print article

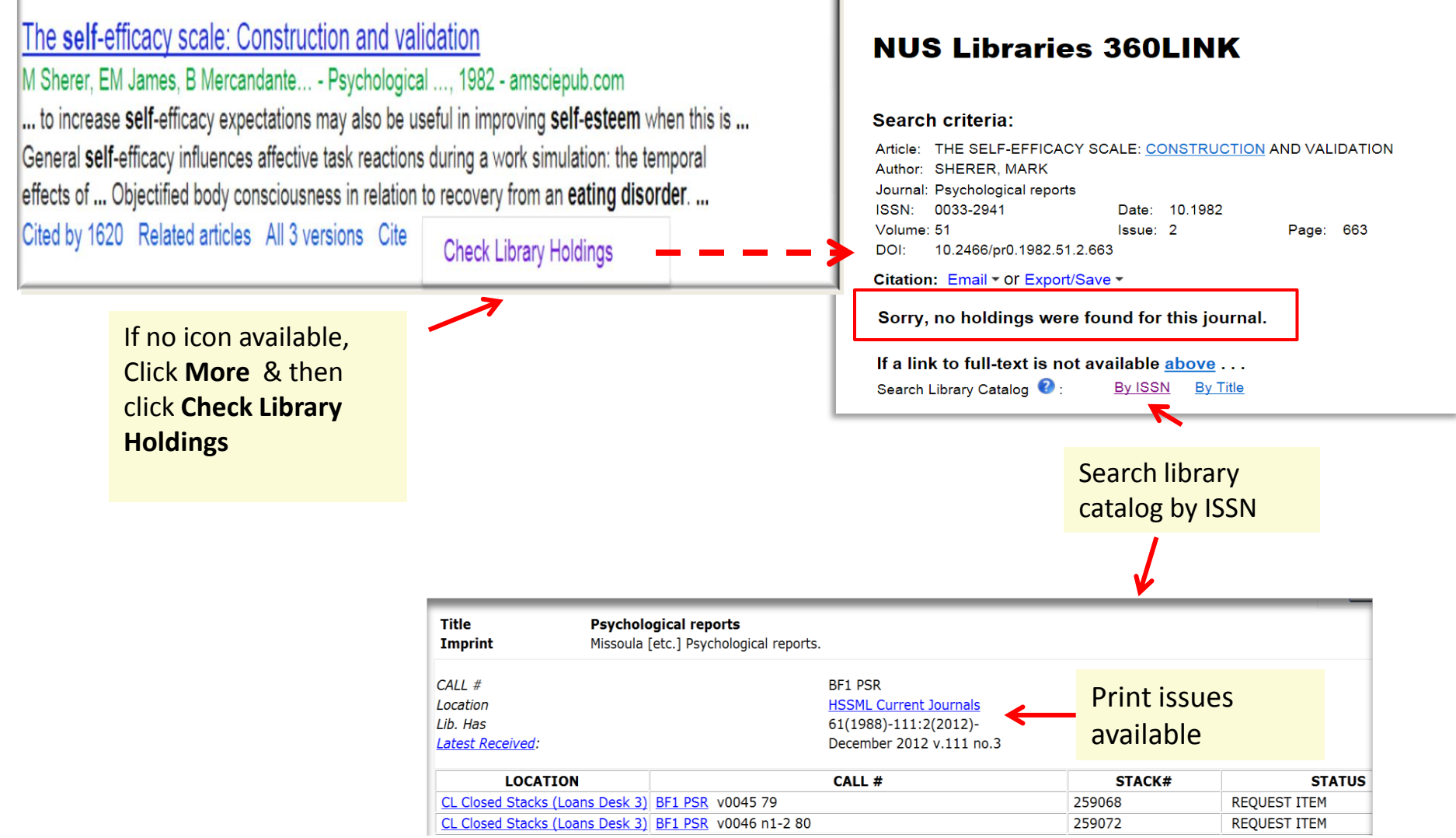

# Getting Help

### Research Help

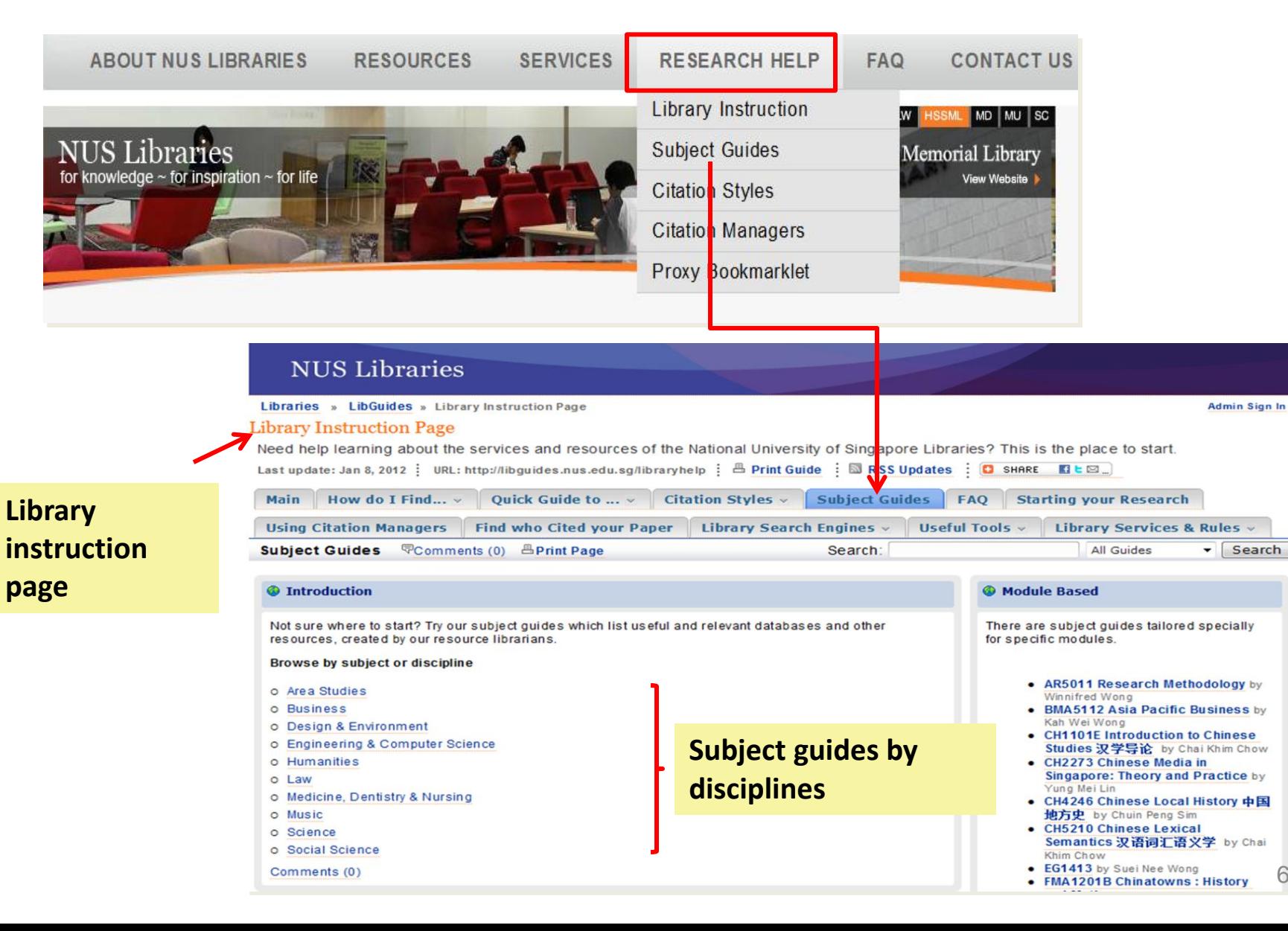

60

# Library FAQs

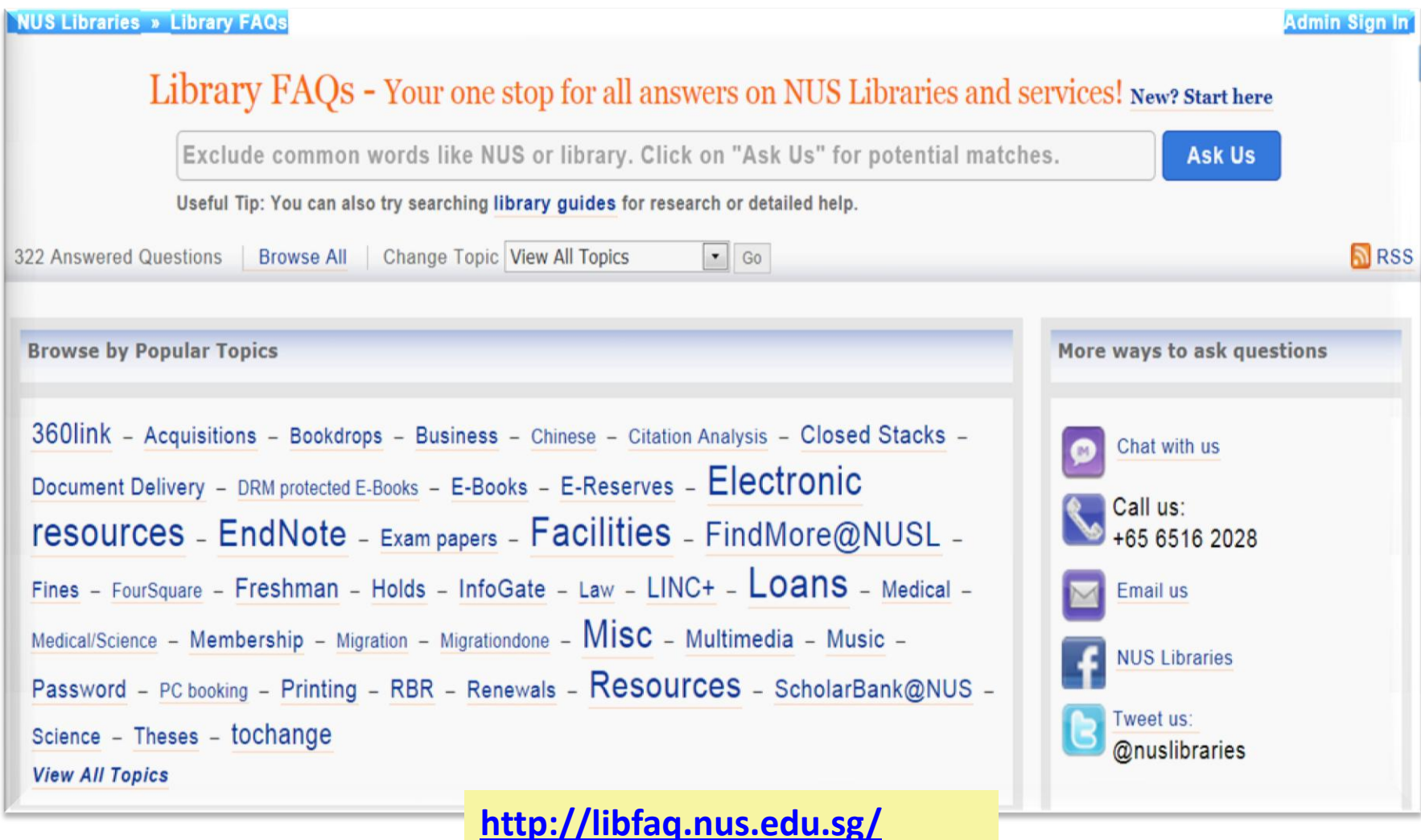

#### What is EndNote?

- A software that:
	- stores and organizes citations
	- inserts citations into a Word document
	- format references in a predefined citation style

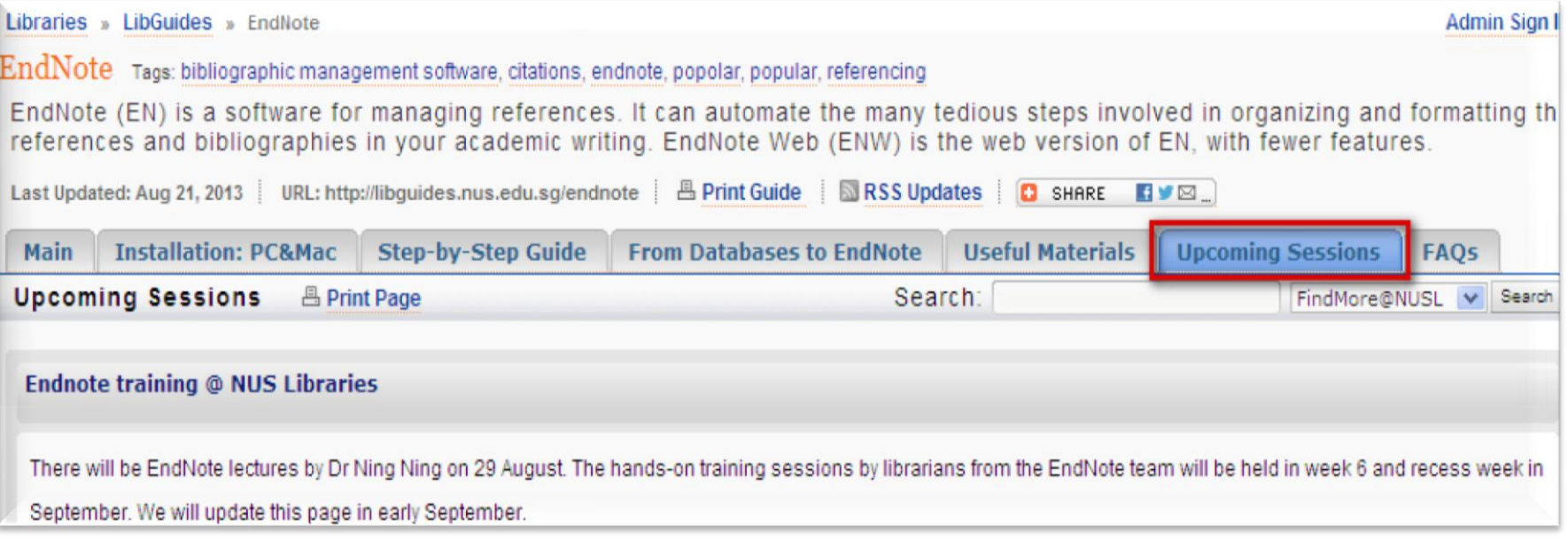

- **<http://libguides.nus.edu.sg/endnote>**
- <http://www.youtube.com/watch?v=jjIgO5xKQd0>

# Advisory Service

- **Advisory Service at** Information Desk, Central Library, Level 5
- Email:

 Mercedes Cheong [clbmc@nus.edu.sg](mailto:clbmc@nus.edu.sg)

Ong Hong Kiat [clbonghk@nus.edu.sg](mailto:clbonghk@nus.edu.sg)

Tel: 6516 2027

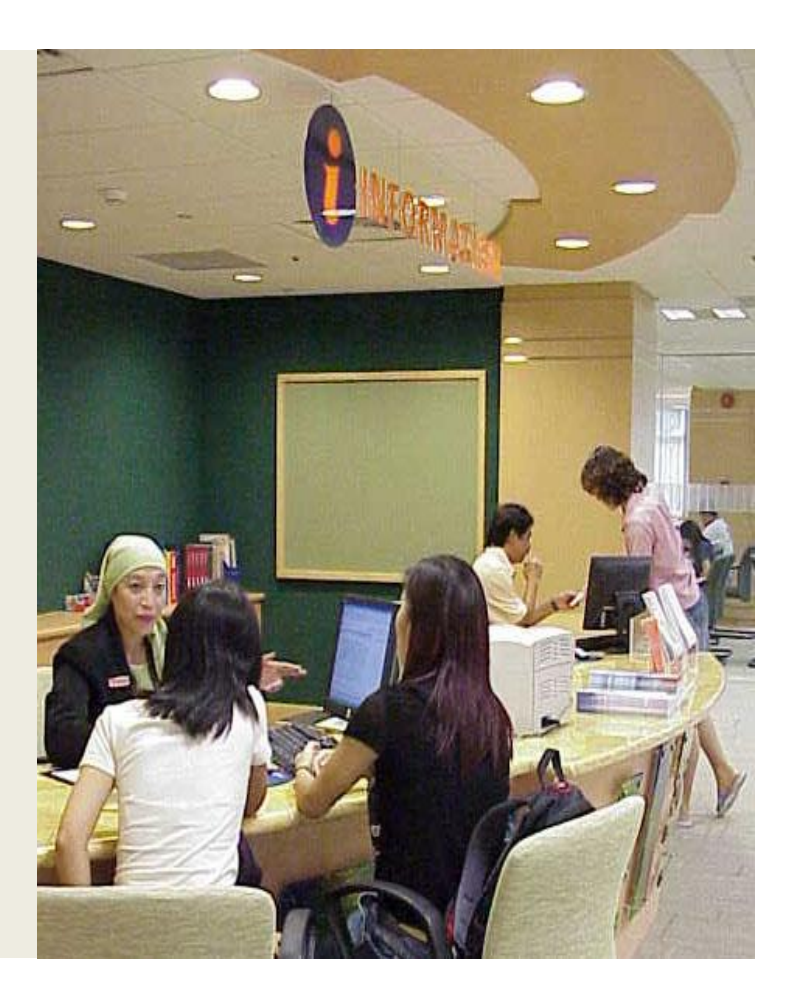

#### Your feedback is important to us !

Please complete the survey form:

2 Sep, 2013 <http://bit.ly/psy2sep>

3 Sep, 2013 <http://bit.ly/psy3sep>

6 Sep, 2013

<http://bit.ly/psy6sep> Thank you!